EDUARDO BATISTA DONATO

## Wattímetro digital de baixo custo

Viçosa - Minas Gerais - Brasil 24 de abril de 2006

### EDUARDO BATISTA DONATO

### Wattímetro digital de baixo custo

Trabalho de Conclus˜ao de Curso submetido à Universidade Federal de Viçosa para a obtenção dos créditos referentes à disciplina Monografia e Seminário do curso de Engenharia Elétrica.

Orientador: Ricardo Santos Ferreira

UNIVERSIDADE FEDERAL DE VIÇOSA CENTRO DE CIÊNCIAS EXATAS E TECNOLÓGICAS DEPARTAMENTO DE ENGENHARIA ELÉTRICA E DE PRODUÇÃO CURSO DE ENGENHARIA ELÉTRICA

> Viçosa - Minas Gerais - Brasil 24 de abril de 2006

## $Dedicat''$

Dedico este trabalho a mim mesmo, pois sem mim, eu n˜ao seria nada. Estou brincando, dedico a minha família e a todos os meus amigos, pois sem eles, eu n˜ao seria nada.

## Agradecimentos

Primeiramente gostaria de agradecer a Deus que está sempre me proporcionando coisas boas, e quando precisei de ajuda, me deu forças e me iluminou para conseguir resolver os problemas. Sempre me deu mais do que eu precisei.

São muitas coisas a agradecer, vou começar pelo LATEX, que me permitiu criar esse documento facilmente, bem formatado e sem passar raiva. Se tivesse usado aquele programa usual, o meu trabalho n˜ao estaria pronto ainda! E agradecer ao meu computador que praticamente não travou durante as simulações.

Gostaria de agradecer muita a minha família toda, principalmente meus pais, Rainério e Cristiane, meus irmãos, Luciano e Vinícius, e meus tios, João Baptista e Gilcéia, e meus avós, Lenir, Erondina e João, que sempre depositaram confiança em mim.

Agradecer todos os professores da engenharia elétrica da UFV, que além dos ensinamentos que me passaram, contribuíram para minha formação e ainda foram excelentes amigos. Em especial o professor Tarcísio de Assunção Pizziolo que aconselhou a realização desse trabalho e tamb´em foi um grande companheiro no Alambique´s Party. Destacar o professor Ricardo Santos Ferreira, do DPI, que me ensinou muito durante meu estágio e que me ajudou muito na realização desse trabalho também.

Não posso deixar de falar do meus amigos que sempre estiveram comigo e estão em todos os meus momentos de alegria, e que me fizeram perceber que o importante é ter amigos. Destacar os meus amigos da República Alambique Elétrico (Baiano, Breja, Celi, Filipe, Roger, Smirnoff, Josivaldo e Victor), onde passei praticamente toda minha graduação, que são mais que amigos, são família. Destacar também os meus amigos que caminharam comigo na reta final da graduação: Janison, Marcelão, Marada, Gustavo, Beré, Ipatinga, Prates, Gutão, Tunim, Bob, Doug e o Pinky.

Agradecer a Paula Oliveira La Gatta, um super amiga e companheira que me ensinou muitas coisas para a vida.

A todos, obrigado por serem meus amigos.

## Resumo

O objetivo deste trabalho foi o estudo e o projeto de um instrumento versátil capaz de medir consumo de energia (potência média) de aparelhos, tendo como características principais ser pequeno, ter baixo custo e de fácil utilização. Esse wattímetro digital (como s˜ao chamados os instrumentos que mensuram potˆencia) foi implementado com um microcontrolador da MICROCHIP chamado PIC. O cálculo do consumo da potência ou energia consumida em uma carga depende da forma da onda da tensão e da corrente cujos valores podem ser obtidos através de um conversor analógico/digitais. Por isso o microcontrolador PIC é uma excelente opção para a implementação, pois além de já possuir um conversor analógico digital interno, possui outras características como interface para comunicação serial e memória não volátil. Essas várias características, entre outras, aliadas a um custo baixo, o torna tão atraente. Entretanto, devido a uma limitação na entrada do microcontrolador, a tensão a ser medida deve possuir valores baixos, portando um circuito ajusta a tensão é utilizado. E para medir a corrente, utiliza-se um método indireto de medição, onde é obtido uma valor de tensão que representa o valor da corrente. Além disso, a modelagem do problema foi feita na linguagem  $C$ , que se encarrega de tratar os valores obtidos pela conversão, calcular a potência, e consequentemente o consumo, e depois mostrar esse resultado em um *display* de cristal líquido. Outros resultados também são mostrados, como o valor eficaz da tensão, o valor eficaz da corrente, o fator de potência, etc. Como o microcontrolador tem interface de comunicação serial (RS-232), o wattímetro poderá trocar informações com um computador, através de sua porta serial. Usando essa comunicação, pode-se informar para o wattímetro, por exemplo, o preço cobrado pelo kwh fornecido pela empresa fornecedora de energia elétrica, para o que o wattímetro mostre o gasto total, em Reais, do aparelho que está monitorando. E esses valores podem ser guardados no computador para estudos posteriores.

Palavras-chaves: potência, potência média, potência aparente, tensão, corrente, valor eficaz (RMS), microcontrolador, PIC, wattíemtro, conversor  $A/D$ .

## Abstract

The subject of this work is to show the elaboration of a instrument able to measure energy consumption (average power) of devices, your main features is be small, be cheap and easy to use. This digital wattmeter (the name of instruments able to measure power) is implemented by using MICROCHIP PIC microcontroller. To do the calculations of power, it is necessary to know wave form of voltage and current. To get these values, and later processing them in a program, it is necessary to use the analogical converter of values for digital values. Therefore microcontroller PIC is an excellent option for the implementation, beyond it already has an analogical converter digital intern, it has other characteristics as interface for serial communication and not volatile memory. These some characteristics, among others, with a small price, became it so attractive. However, because a limitation in microcontroller input, the voltage to be measured can´t has a high value, therefore a circuit thats get downn the voltage value is used. And to measure the current, a indect method to measure is used. In this method, a voltage value represent the current. In the microcontroller, a compiled program has loaded in your memory, write in C, and this program will work with this values measured, calculate do power, and the consuptions too, and later to show the results in a liquid crystal display. Other also resulstados are shown, for example, average voltage, average current, power factor, etc. The microcontroller PIC has a serial comunication interface (RS-232), the wattimeter will be able to exchange information with a computer, through serial port. Using this comunication, the price of  $Kwh$  charged by eletric energy company will be inserted in instrument, and the wattmeter will show the total cost, in current monetary, of the monitored device. And this values also can stored in the cumputer for future study.

Keywords: power, average power, rms value, voltage, current, microcontroller, PIC, wattmeter, A/D converter.

## Sumário

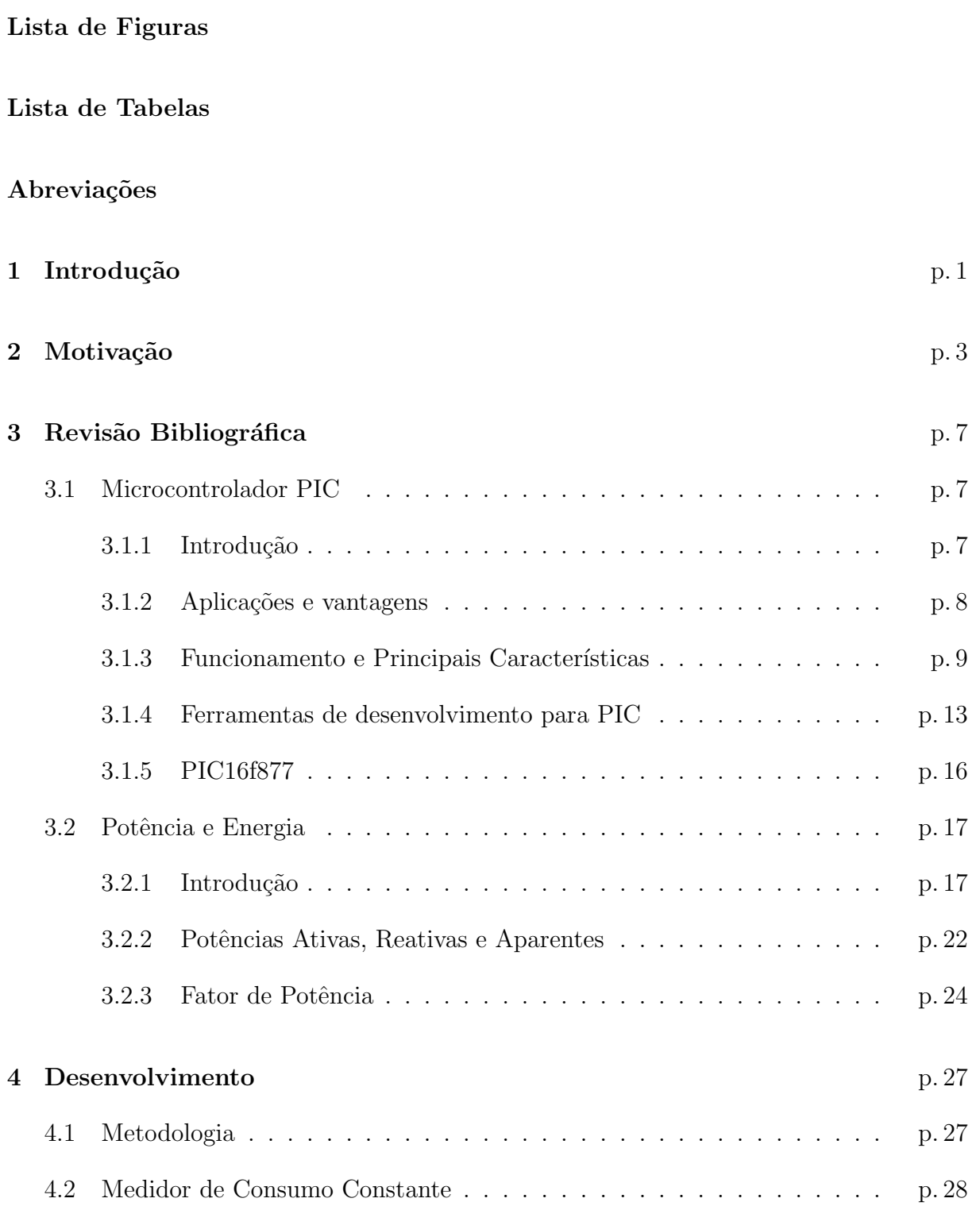

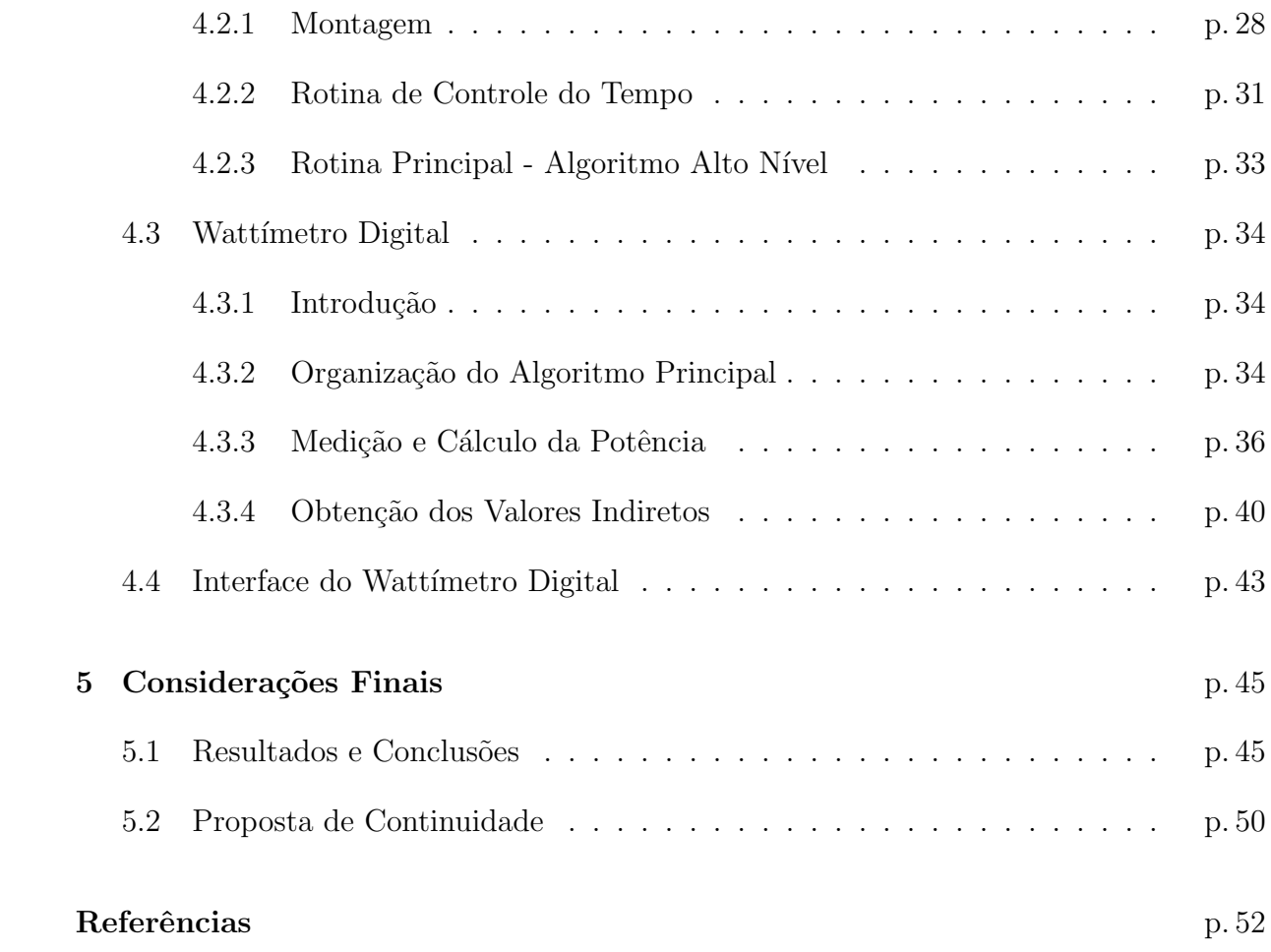

# Lista de Figuras

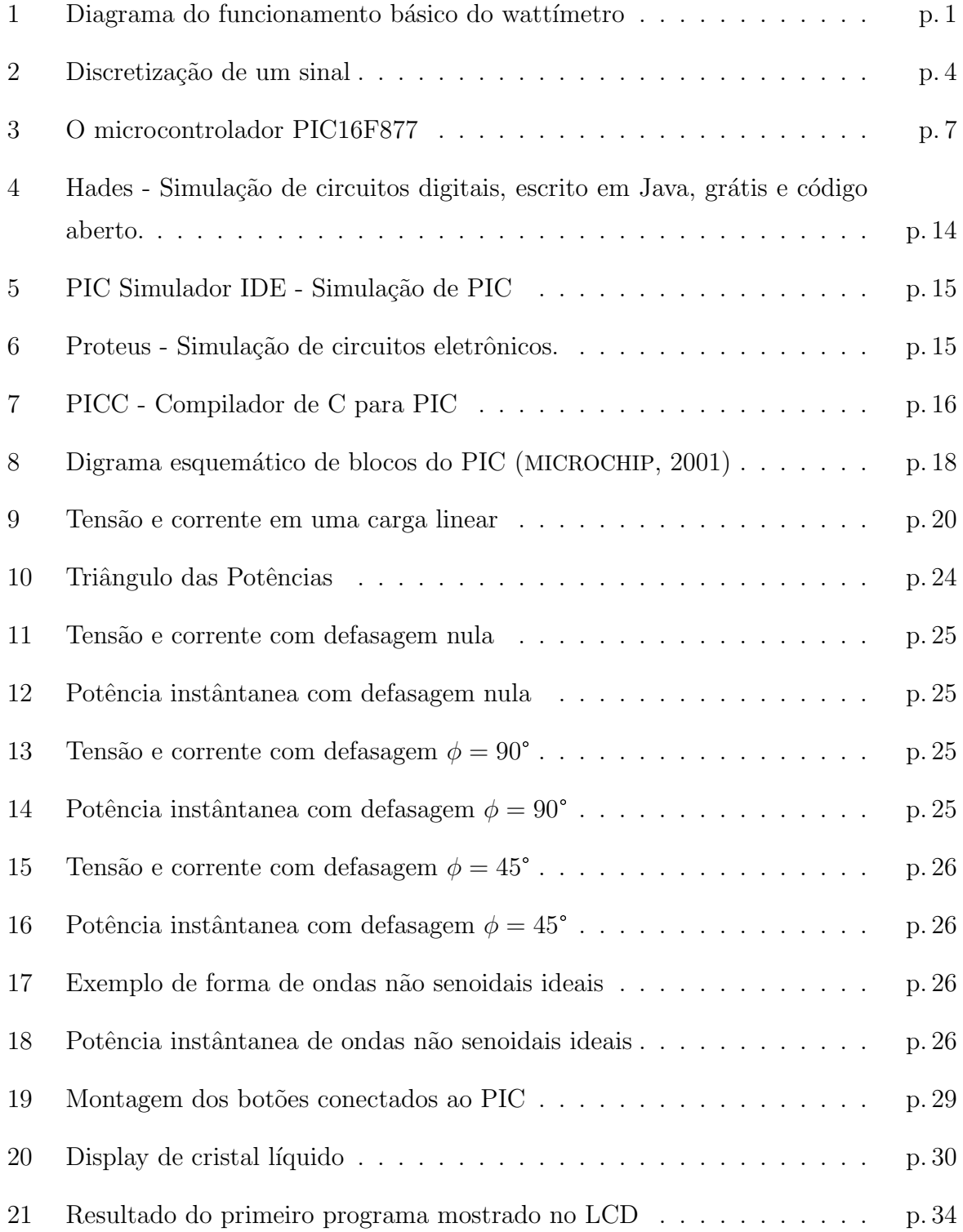

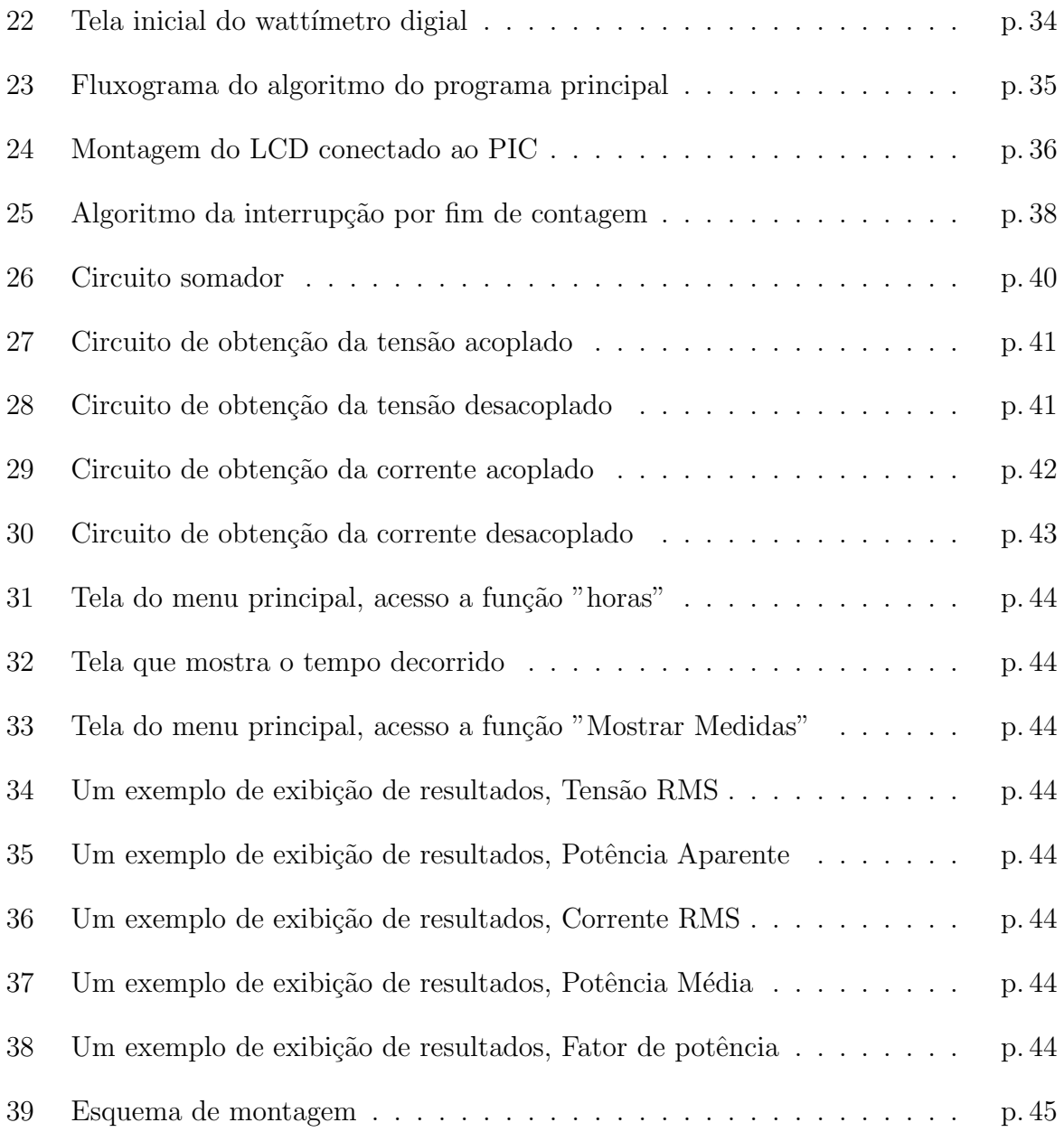

## Lista de Tabelas

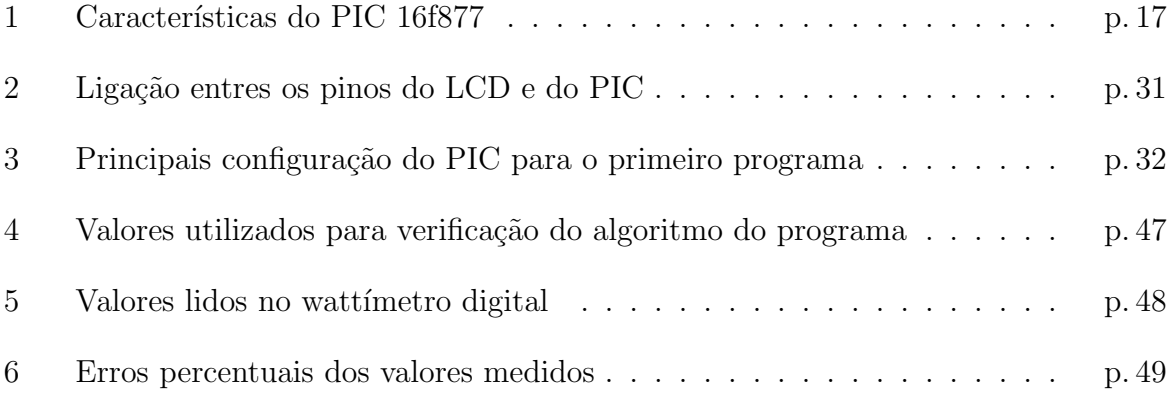

## Abreviações

- ADC Conversor Analógico-Digital
- PIC Microcontrolador MICROCHIP PIC®
- $E/S$  Entrada e saída
- PC Computador pessoal
- SO Sistema operacional
- EEPROM Memória somente leitura programável eletricamente apagável
	- ROM Memória somente leitura
	- RAM Memória de acesso aleatório
	- ULA Unidade lógica e aritmética
	- RMS Valor eficaz
		- FP Fator de Potência
	- UFV Universidade Federal de Viçosa
	- LCD Display de Cristal Líquido

### 1 Introdução

Existem vários aparelhos capazes de medir consumo de energia elétrica disponíveis no mercado, e quase todos têm o funcionamento parecidos. Esses aparelhos, geralmente, têm um processador, um conversor analógico digital (ADC), e algum tipo de display para mostrar os resultados. A figura 1 mostra um diagrama básico sobre como o wattímetro digital deste trabalho funciona. (ARRAY..., 2006) (BRAND..., 2006) (SKILLTECH..., 2006)

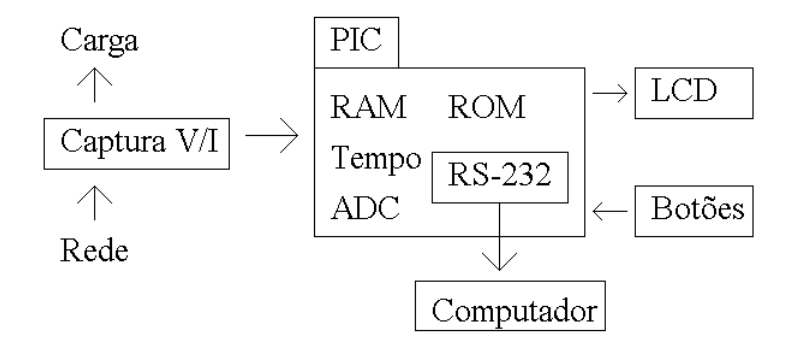

Figura 1: Diagrama do funcionamento básico do wattímetro

O processador é o local onde as instruções para o controle de todos os periféricos e o tratamento das informações geradas por estes são tratadas. Basicamente, esse controlador geral (processador) tem um programa que interpreta os valores obtido por algum tipo de ADC, faz os cálculos necessários e exibe ou guarda os resultados obtidos.

Algumas aplicações usam um circuito integrado que já faz os cálculos do consumo de potˆencia, e passam os dados para o processador. Usando esse chip dispensa o uso do ADC e de uma rotina de cálculo no programa. Outras aplicações, usando um ADC, na programação do processador, é necessário ter rotinas para cálculo da potência recebendo como argumentos o valor da tens˜ao, o valor da corrente e o tempo decorrido, entres outras coisas. Essas aplicações usam os valores de tensão e corrente para determinar a potência, e o tempo decorrido para calcular o consumo de energia. Todas essas técnicas são mostradas nas seções seguintes (seção 3.2). Algumas aplicações é necessário apenas saber se o aparelho que está sendo monitora está em uso ou não. Neste caso a potência consumida

´e constante. O que instrumento faz ´e registrar somente o tempo em que o aparelho que está sendo monitorado ficou funcionando (ou ligado), e usando essa informação em uma a rotina de cálculo bem simples, o programa sabe o consumo de energia. Como será demonstrado nesse trabalho, para se calcular o consumo de energia é necessário somente saber a potência consumida e o intervalo de tempo desse consumo. A vantagem desse tipo de aplicação é que não é preciso tratar os valores de tensão e de corrente, dispensando ADC e todo circuito de suporte ao ADC. Por outro lado, esse tipo de aplicação fica muito restrita a aparelhos de consumo constante.

Como o objetivo aqui é um produto compacto, de baixo custo, flexível e abrangente, o microcontrolador o PIC (MICROCHIP, ver seção 3.1) é uma excelente opção. No microcontrolador, já estão inclusos o processador, as memórias, o ADC (conversor analógico digital), a interface de comunicação, entre outras coisas. O processador devidamente programado, controlará tudo, desde a conversão até o LCD (*display* de cristal líquido) (ver seção 4.3) que exibe o resultado. Existem memórias disponíveis no PIC de vários tipos, a  $ROM$  para armazenar o programas, a  $RAM$  para armazenar as variáveis durante o tempo de execução, e a **EEPROM** não volátil para armazenar alguns dados que não podem ser perdidos. O LCD também é de baixo custo e muito comum, será usado para mostrar os resultados e fazer, juntamente com os bot˜oes (chaves), a interface com o usu´ario. A comunicação serial também é uma opção barata e muito funcional, já que a maioria dos computadores têm suporte a ela, quase todo computador tem porta serial. Então, usando o PIC, poucos itens s˜ao usados, reduzindo bastante o custo do watt´ımetro. Outro fator importante para a utilização do PIC é que existem várias ferramentas de desenvolvimento para projetos baseados em PIC, facilitando bastante a pesquisa e a implementação do wattímetro.

O método utilizado para obtenção da potência nesse wattímetro foi escolhido tentando diminuir o erro da medição e abranger maior quantidade possível de aparelhos eletrônicos, assim como facilitar a programação, e também a utilização do usuário final. O Wattímetro digital aqui demonstrado, terá seu funcionamento semelhantes a muitos outros, de forma simples. O ADC obtém vários valores de corrente e de tensão, a todo instante, isto ´e, com o intervalo entre uma medida e outra muito pequeno. Esses valores s˜ao usados pelo programa para fazer os cálculos. Paralelamente, o PIC está também registrando o tempo. Com essas informações é possível aproximar a potência média consumida. Então o programa mostra no LCD o resultado. Com auxílio de botões, o usuário pode verificar outras funções do aparelho, como por exemplo o tempo decorrido ou total gasto em Reais.

### 2 Motivação

Existem situações em que é necessário saber o consumo de energia de determinado equipamento, e essas situações podem ocorrer tanto em um ambiente industrial, comercial ou residencial. A energia elétrica é um fonte de energia fundamental, pois quase todos os equipamentos dependem dela para funcionar, e como essa energia não é distribuída gratuitamente, é conveniente controlar seu consumo e consequentemente, seu gasto.

Para obter o consumo de energia elétrica usa-se um equipamento chamado wattímetro. Toda residência, comércio ou indústria, logicamente com energia elétrica instalada, existe um wattímetro instalado<sup>1</sup>. Em todo imóvel, no local onde é conectado a sua rede elétrica a da empresa fornecedora de energia existe um wattímetro. Esse local de interligação entre as duas redes e que contém o aparelho de medição de consumo é comumente chamado de Padrão (na verdade, no padrão existe o relógio que é o medidor de consumo, que mede a potência em função do tempo, para ter como resposta o consumo de energia, mesmo assim, o funcionamento de um medidor de consumo é baseado no funcionamento de wattímetro). Esse wattímetro se faz necessário, por que a empresa fornecedora de energia elétrica cobra por seu serviço, que é fornecer energia. Portanto ela precisa medir esse consumo, medição essa que é realizada pelo wattímetro<sup>2</sup>.

Voltando ao tema desse trabalho, como queremos medir o consumo de determinado equipamento, é necessário um wattímetro portátil. Sendo portátil, portanto pequeno, ele medirá o consumo de qualquer aparelho a qual estiver ligado em série. No caso desse trabalho, é formulado um wattímetro digital, que trabalha com os valores discretizados, por ser digital, isto é, funciona da mesma maneira que seu correspondente analógico, mas ao invés de ter todos os valores ao longo do tempo, usa vários valores amostrados (discretizados) ao longo do tempo. A figura 2 mostra a diferença entre um valor discreto  $(digital)$  e um valor contínuo (analógico).

 $1$ Na verdade, o consumo é feito por um medidor de consumo.

<sup>&</sup>lt;sup>2</sup>Não confundir energia com potência, não são as mesmas coisas, porém o conceito de um está fortemente ligado ao conceito do outro.

Quanto menor o valor da taxa de amostragem (eixo x), isto é, o intervalo de tempo de um ponto discreto para o outro, mais o sinal discreto se aproxima do valor analógico. Além disso, a resolução do ADC (eixo y) deve ter um valor mínimo para fazer a distinção dos sinais. Por exemplo, 10 bits de resolução representam um discretização entre 0 e 1023 na escala y.

Equipamentos digitais, além de serem mais atraentes visualmente, também são mais fáceis de manipular e sua implementação se torna simples graças a evolução da microeletrônica.

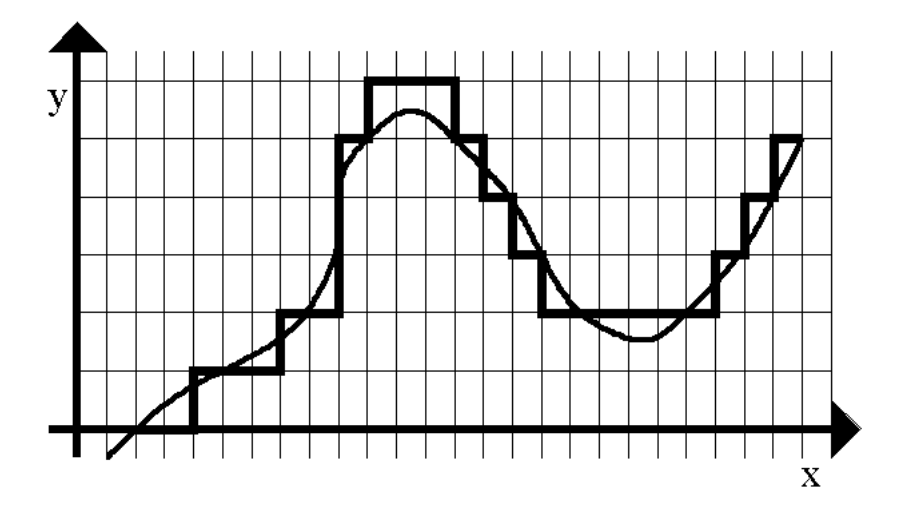

Figura 2: Discretização de um sinal

Existem várias opções de wattímetros digitais no mercado. Esse instrumentos de medição de consumo de energia disponíveis têm muitas funções adicionais, além da função principal que é o cálculo de consumo de energia elétrica. Geralmente esses equipamentos medem o consumo de potência ativa, tanto para cargas com alimentação alternada quanto contínua. Muitos também fornecem o fator de potência (ver sub seção 3.2.3), o valor da tensão e o valor da corrente na carga. Esses conceitos são explicados no decorrer desse trabalho.

As soluções comerciais de wattímetros digitais, além das funções básicas ainda podem vir com algumas funções extras, como por exemplo, um alarme que indique que o consumo atingiu um determinado valor, ou que esteja ocorrendo uma sobre tens˜ao ou uma sub tensão. Um outro exemplo é a comunicação com um computador para troca ou armazenamento de dados ou configuração do wattímetro através do computador. Várias funções adicionais podem ser incluídas no wattímetro de acordo com a aplicação desejada.

Em um ambiente residencial o uso de um wattímetro digital para simplesmente mos-

trar o consumo de energia elétrica durante um determinado intervalo de tempo atende satisfatoriamente. E um ambiente industrial, é interessante também exibir o fator de potência, já que para indústria a empresa fornecedora de energia exige que fator de potência de uma indústria não seja menor que um valor estipulado, sujeito a multa. Não é o caso dos consumidores residenciais, que pagam somente pela potência ativa (ver seção 3.2), enquanto os consumidores industriais contratam a empresa de fornecimento de energia elétrica prevendo o fator de potência.

O watt´ımetro digital (ver se¸c˜ao 4.3) proposto nesse trabalho, inicialmente calcula o valor da tensão eficaz, o valor da corrente eficaz, a potência média, a potência aparente, o fator de potência e o consumo de energia elétrica.

Com essas características, o wattímetro já teria diversas aplicações possíveis, e podemos ressaltar algumas. Em ambiente residencial podemos destacar o seu uso para cálculo de dispositivos isolados, como por exemplo, o consumo de um aparelho de televis˜ao, ou o consumo de uma geladeira, ou a corrente fornecida a um ferro de passar roupas. Por se tratar de um consumidor residencial, a informação mais relevante é a potência média, pois é um informação com conotações financeiras.

Podemos citar outra aplicação para o wattímetro digital, usando como o exemplo a Universidade Federal de Viçosa (UFV). Na UFV a energia elétrica é entregue em um único ponto, e nesse ponto é feita a medição do consumo da energia. A partir desse ponto, a energia elétrica é ramificada para os demais pontos (as edificações do campus). Entretanto a universidade não tem controle de quanto é o consumo de cada prédio presente no campus. Para a universidade obter dados sobre esses consumos, teria que instalar medidores de consumo em cada prédio do campus onde se deseja conhecer o consumo. Porém, instalando medidores de consumo nos prédios, seria possível conhecer o consumo total do prédio, mas por outro lado, não seria possível conhecer o consumo de cada setor (ou departamento) presente nesse prédio. Com algumas alterações no método de obtenção dos valores indiretos da tensão e da corrente (ver seção 4.3), é possível adaptá-los para incorpor´a-los nos pr´edios como um todo, ou colocar somente em determinados setores do prédio. Aperfeiçoando o wattímetro digital, seria possível conectá-lo a rede de dados, já presente na maioria dos prédios da UFV, e alguém em uma central em outro lugar, teria os detalhes do consumo dos v´arios setores da UFV. No caso de grandes consumidores, como o caso da UFV, é necessário controlar o consumo máximo instantâneo, para evitar sobre cargas e auxiliar na divisão do consumo.

Como já foi comentado, uma vantagem dos wattímetros digitais em geral, é a possi-

bilidade de inserção de funcionalidades facilmente, que não seria talvez tão fácil em um equipamento analógico. Há instrumentos com funcionalidades adicionais, comercialmente disponíveis, geralmente são caros. Esse trabalho mostra é possível criar um wattímetro digital com muitas funções extras e com o custo bem reduzido. Esse baixo custo é possível através da utilização de um microcontrolador (ver seção 3.1) que já contém todos os dispositivos necessários para a realização da medição de cálculo das potências e consumo. Com o uso de um microcontrolador com diversos dispositivos internos, n˜ao se faz necess´ario o uso de circuitos integrados de aplicação específica (da sigla em inglês ASIC) (CIRRUS...,  $2006$ ) (ANALOG...,  $2006$ ), o que ajuda a minimizar o custo e facilita a implementação. Facilita a implementação por não se ficar preso a algum protocolo de comunicação, e também não é preciso se preocupar com a implementação física. Por exemplo, como é mostrado mais a frente, o microcontrolador aqui usado já tem um conversor analógico digital, então não é preciso ter um circuito integrado que faça exclusivamente isso, a conversão do sinal, e nem é preciso implementar também a comunicação entre o conversor e a unidade que realizada os cálculos, pois já estão todos juntos em um único circuito integrado.

Como já foi informado, o microcontrolador escolhido para esse wattímetro digital foi o PIC da MICROCHIP. Existem muitos outros no mercado com características parecidas, por´em o PIC foi adotado por ser mais popular e apresentar v´arias ferramentas para o desenvolvimento de projetos, como por exemplo simuladores e compiladores para linguagem de alto nível. Um outro fator importante, devido a sua popularidade, é muito fácil encontrar documentação sobre o PIC para resolver os problemas encontrados durante o processo de desenvolvimento de projeto.

## 3 Revisão Bibliográfica

### 3.1 Microcontrolador PIC

#### 3.1.1 Introdução

O PIC é um circuito<sup>1</sup>, que integra em uma único componente, um microprocessador, memórias, dispositivos de entrada e saída  $(E/S)$ , entre outra coisas. Esse microcontrolador  $\acute{e}$  produzido pela MICROCHIP, e existe em vários modelos, variando suas características, como por exemplo tamanho da memória, número de entradas ou saídas, a presença ou não de um ADC (conversor analógico digital), etc. Apesar de haver vários modelos, todos têm o funcionamento semelhantes. (MICROCHIP, 2001) (PEREIRA, 2004)

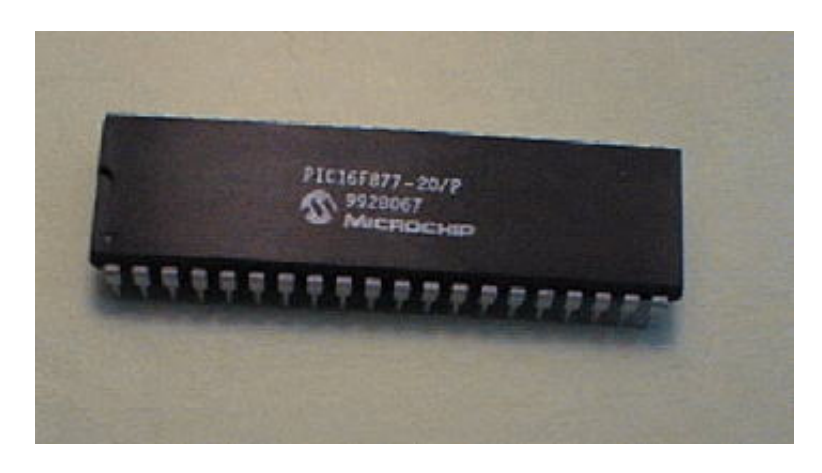

Figura 3: O microcontrolador PIC16F877

Microcontroladores diferenciam de microprocessadores por possuir essas características citadas acima. Para desenvolver uma aplicação usando um microprocessador, outros elementos, como memórias e dispositivos de  $E/S$ , devem ser incorporados. Por outro lado, os microcontroladores já têm esses elementos embutidos neles, e sendo assim, não é necessário adicioná-los, o que economiza no custo, no espaço e na facilidade de implementação.

<sup>&</sup>lt;sup>1</sup>Circuitos integrados também são conhecidos por *chip*.

Para facilitar a compreensão do que é um microcontrolador, vamos compará-lo ao um computador. O computador em si, é somente o gabinete. No gabinete está o processador, o disco rígido e os lugares onde se conectam os demais dispositivos de  $E/S$ . No disco rígido está um programa, designado por sistema operacional (SO) que gerencia o funcionamento de todos os outros dispositivos do computador. Mas para fazer isso, o SO usa as funções de cálculo do processador e guarda ou busca dados voláteis na memória RAM ou no próprio disco rígido. Muitos dispositivos de  $E/S$  de interface ou de auxílio ao usuário estão conectados ao PC (computador pessoal), como por exemplo, teclado, monitor, impressora, leitor de cd-rom, etc. Com os dispositivos de entrada, pode-se gerar dados que s˜ao armazenados. Por exemplo, uma câmera ligada ao PC pode gerar imagens que podem ser armazenadas no disco rígido. E essas imagens, posteriormente, podem sair do PC usando um dispositivo de saída, como por exemplo a impressora. Um microcontrolador é uma versão de um "mini computador". Nele há um processador (ULA)<sup>2</sup>, um SO (programa inserido) armazenado em uma memória não volátil (memória do programa) que controla todos as portas de  $E/S$ . No PIC também há memória volátil (memória de dados) usada somente pelo programa em tempo de execução, e também uma memória para armazenar dados permanentes (memória EEPROM). Por exemplo, umas das portas (pinos do circuito integrado) do PIC, pode se colocar sensores de temperatura, que seria um dispositivo de entrada, e em outras portas, colocar vários displays de 7 segmentos mostrando essa temperatura atual e a registrada no dia anterior (que estaria armazenada no PIC), estes *displays* seriam os dispositivos de saída. Portanto na teoria, um microcontrolador e um computador se assemelham.

#### 3.1.2 Aplicações e vantagens

Os microcontroladores são feitos para serem usados em sistemas embutidos de modo geral, isto é, tem funções específicas. Mesmo assim os microcontroladores têm muitas aplica¸c˜oes poss´ıveis, pois tratam-se de sistemas fechados, espec´ıficos e com controle de tempo rigoroso.

Alguns exemplos:

- $\bullet$  Eletrodomésticos em geral, relógios, alarmes, brinquedos, etc.
- Aparelhos para instrumentação em geral, como é o caso apresentado nesse trabalho.
- Controle e automação industrial, automóveis, etc.

 $2T$ odos esses termos são abordados nas seções seguintes

Com toda as especificações já descritas, a aplicação do microcontrolador é muito vantajosa, no caso aqui presente, a aplicação do PIC. Um das principais vantagens do PIC ´e o baixo custo e o baixo consumo de energia. Como esse trabalho prop˜oe um watt´ımetro digital de baixo custo, essas características são muito interessantes. Essas características se devem ao fato de no PIC já estarem inclusos todos os periféricos necessários, que não deixa de ser outra vantagem importante. Como já foi citado, existem várias ferramentas para o desenvolvimento de projetos baseados em PIC, desde a compilação até a gravação do programa na memória do PIC, passando pela simulação. Isso tudo diminui bastante o tempo e o custo do desenvolvimento do projeto. Portanto, a utilização do PIC já é justificada pelo seu baixo preço e por ser pouco custoso o desenvolvimento de projetos baseados nele. Porém não só isso justifica, outras características presente nele tornam o seu uso atraente.

#### 3.1.3 Funcionamento e Principais Características

O microcontrolador PIC tem muitas características que podem ser conferidas em seu data sheet (MICROCHIP, 2001) disponível para download no site do fabricante, a empresa de micro eletrônica MICROCHIP. Entretanto as principais e mais importantes características utilizadas no projeto do wattímetro digital são aqui abordadas(SOUZA, 2003).

No PIC existem basicamente três tipos de memória: memória de programação, memória de dados e memória *EEPROM*.

A memória de programação, também do tipo  $EEPROM^3$  é onde o programa embutido fica armazenado. Nessa memória estão armazenados os códigos das instruções (o programa compilado), e os argumentos das respectivas instruções. Essa memória é preenchida com o programa, que é as rotinas a serem executadas, através de um aparelho externo, que grava o programa compilado na memória. No modelos mais novo do PIC, essa memória pode ser reprogramada pelo próprio programa que a contém. Nessa memória existem duas posições de destaque, conhecidos como vetores, mais especificamente, o vetor de reset e o vetor de interrupção. O vetor de reset é a posição da memória onde a primeira instrução está armazenada. Isto é, é para onde o programa aponta quando o PIC é inicializado. E o vetor de interrupção é a posição da memória onde estão as instruções que devem ser executadas quando alguma interrupção acontece. Interrupções são abordadas mais a

 ${}^{3}$ EEPROM do inglês *Electrically-Erasable Programmable Read-Only Memory*, mas conhecida como ROM (Read Only Memory), é um tipo de memória que não é volátil, mas pode ser apagada.

frente.

A memória de dados (conhecida como RAM do inglês Random Acess Memory do tipo  $\text{Hash}$ ) é visível para todo o programa igualmente. Nessa memória ficam armazenadas as variáveis que o programa usa e também onde ficam os **registradores especiais** do PIC. Essa memória pode ser modificada ilimitadamente pelo programa, mas observando que algumas posições são os registradores especiais e esses têm funções definidas que só devem ser usados para aquilo que são reservados. Devido a limitações na capacidade de endereçamento (podem abranger somente 128 posições), essa memória é dividida em partes, no PIC conhecidas como bancos, e estes bancos devem ser ajustados devidamente antes de acessar o endereço de memória desejado. Este tipo de preocupação não é necessário quando o programa é escrito em c, pois o compilador já cria o código adequadamente.

Nos registradores especiais são feitas as configurações do PIC, onde ficam armazenadas as variáveis de controle e onde ficam armazenadas resultados das operações internas do PIC. Existem registradores que, por exemplo, s˜ao usados para definir quais dos pinos do PIC ser˜ao entradas e quais ser˜ao sa´ıdas. Outros registradores armazenam resultados de alguma função interna do PIC, como por exemplo, o resultado de uma conversão analógica-digital, função muito utilizado no wattímetro digital. Essa conversão é controlada, quando começa e quando termina por exemplo, por um registrador especial também. Portanto, os registradores especiais são usados com muita freqüência e com funções diferentes. Basicamente, os registradores ou s˜ao de controle, ou s˜ao de armazenamento de algum resultado ou são de configuração.

Um outro tipo de memória é a  $EEPROM$ , que serve para armazenar valores que não podem se perder. Essa memória não é volátil, portanto, mesmo que o PIC tenha problemas na fonte de alimentação, ou seja desligado, o conteúdo dessa memória será mantido. Porém essa memória não tem o acesso direto como a memória de dados, e para escrever ou ler essa memória, é preciso de rotinas especiais para acessá-las. Uma característica que deve ser lembrada sobre esse tipo de memória, é que ela uma vida útil limitada pelo número de acessos (tanto leitura quanto escrita). Essa vida útil é relativamente longa, podendo ter aproximadamente 100000 ciclos de acesso.

O PIC apresenta vários pinos, entre os quais alguns são para alimentação, outros para entrada do oscilador<sup>4</sup>, e outros são para as entradas e saídas do microcontrolador, e existem outras funções para outros pinos também. No pinos destinados a serem  $E/S$ , são feitas as entradas de dados e saída de dados e são conhecidos como Porto. Como são

 ${}^4\mathrm{Gerador}$ do  $clock$ 

controlados por registradores, e os registradores são de 8 bits, no PIC existem várias portas de no máximo 8 bits, que podem ser configuradas com entrada ou saída em registradores específicos. Alguns pinos são multiplexados com alguma função alternativa para exercer as funções periféricas do PIC. Por exemplo, alguns pinos são usados como entrada analógica de valores e outros para a função de comunicação serial. Para que isso funcione direito, os respectivos registradores especiais devem ser corretamente configurados.

A ULA (unidade lógica e aritmética) é a componente mais complexa do PIC por conter todos os circuitos destinados a desenvolver as funções de cálculo e manipulação de dados durante a execução de um programa. Na unidade lógica aritmética é onde todas as operações lógicas (funções lógicas booleanas: e, ou, ou exclusivo e complemento) e aritméticas (soma e subtração) são efetuadas. O registrador W sempre estará envolvido de alguma forma em toda operação lógica ou aritmética. Existem dois destinos possíveis para estas operações: o W (*work*) ou um registrador (posição da memória de dados) definido no argumento da instrução. A ULA é uma componente presente em todo microprocessador, e todo microcontrolador tem um microprocessardor, como já foi mencionado antes.

O PIC possui internamente o recurso temporizador chamado Tmer0, no caso do wattímetro digital onde é usado o PIC 18f877, existem três: Tmer0, Tmer1 e Tmer2, que na verdade é um registrador especial que está sempre sendo incrementado. Este contador interno pode ser incrementado de acordo com o ciclo interno do PIC (pelo clock) ou por um estímulo externo. Essa opção é feita pelo programa através de um registrador especial. Como esse contador possui oito bits, pode assumir  $256$  valores (de 0 até  $255$ ). Como é um registrador, fica na memória de dados, esse valor pode ser lido ou escrito pelo programa. A diferença é que esse registrador será automaticamente incrementado, e quando chegar ao valor de 255, voltar´a ao valor 0, independente de algum valor ter sido escrito nele anteriormente. Caso seja necessário freqüências de incremento diferentes da frequência da fonte, existe um outro registrador, o PRE-SCALER, que fornece uma divisão dessa frequência. Com essas características, mais a interrupção gerada pelo Tmer0,  $\acute{\text{e}}$  possível que as aplicações feita com o PIC tenham um controle rigoroso do tempo. No caso do wattímetro digital é muito importante o controle do tempo, já que o tempo faz parte do cálculo do consumo.

Geralmente, os sinais (ou dados) enviados por periféricos externos não são digitais, como o PIC está preparado para trabalhar. Sendo assim, esses valores devem ser convertidos para um valor digital para que o PIC possa usá-los em seus processos. Para que isso posso ser feito, ´e necess´ario usar um dispositivo interno do PIC, que transformar o valor analógico e um valor binário (digital). Esse dispositivo é chamado de conversor analógico digital ou ADC. No PIC, o ADC faz a conversão do sinal analógico para um valor binário de 10 bits, como os registradores são de 8 bits, o resultado é guardado em 2 registradores. As referências para a conversão são estipuladas através de pinos do próprio PIC, e são escolhidas pelo programa. A conversão do ADC presente no PIC utiliza a técnica de aproximações sucessivas. Esse técnica apresenta como vantagem a simplicidade e o baixo custo e como desvantagens o limite de amostras por segundo. Apesar de haver esse limite, para a aplicação do wattímetro digital, as amostras por segundo foram suficientes.

Muito dos dispositivos do PIC, para serem usados, é necessário que use o seu controle por interrupções. As interrupções são desvios no programa que ocorrem quando algum evento ocorre. O programa é desviado para o vetor de interrupção, e neste lugar, estão as rotinas para tratar as interrupções, e depois de tratadas, o programa volta para posição que estava. A interrupção torna-se muito útil, já que no programa não é necessário rotinas que monitoram algum evento. Quando o evento acontecer o programa é interrompido e desviado, isto é, o programa pode ficar em seu funcionamento normal, quando ocorrer a interrupção, o programa é desviado, quando a interrupção for tratada, o programa volta exatamente pra onde estava antes da interrupção. Todas as interrupções são habilitadas e configuradas ou controladas por registradores especiais. Algumas interrupções do PIC:

- $\bullet$  Interrupção devido a mudança no Porto  $B^5$ .
- Interrupção devido o fim da contagem do Tmr0.
- Interrupção devido a alteração no primeiro pino<sup>6</sup> do porto B.
- $\bullet$  Interrupções geradas pelo periféricos do PIC, como por exemplo, o ADC, o comparador, a transmissão serial, etc.

Para exemplificar interrupção, imagine o trabalho de uma secretária que digita algo no PC. Quando estiver digitando, se o telefone tocar, ele atende o telefone, e quando acabar de conversar pelo telefone, volta a digitar de onde estava antes do telefone tocar. Isto é, o telefone gerou um interrupção no seu trabalho normal. Observe que a secretária não precisa verificar se tem alguém na linha de telefone, quando ele tocar, ela desvia a sua atenção para o telefone.

<sup>&</sup>lt;sup>5</sup>Porto são as entradas do PIC, que são dividas em várias partes, para serem manipuladas pelos registradores que são de 8 bits.

<sup>6</sup>Conhecido como RB0

Em algumas aplicações com microcontroladores é necessário a comunicação com um outro dispositivo, podendo ser um outro microcontrolador ou um PC. O PIC contém dois módulos de transmição serial, um chamado MSSP (do inglês Master Synchronous Serial Port Module) e o USART (do inglês Addressable Universal Synchronous Asynchronous Receiver Transmitter ).

Não somente no PIC, mas na maioria das aplicações tecnológicas, as mensagens trocadas são digitais, e essas são compostas por alguns bits. Por não ser prático e nem econômico, não se costuma transmitir todos os bits simultaneamente. Sendo assim, a mensagem é dívida e transmitida em partes menores sequencialmente.

O módulo USART usa o padrão RS-232 que é o mesmo do PC, o que facilita bastante a implementação, já que se trata de um padrão muito usado e de fácil acesso a informações sobre o mesmo. O USART pode ser configurado como  $full-duplex$  assíncrono<sup>7</sup> que pode ser usado para comunicação com PC por exemplo e também pode ser cofigurado com **half-duplex** síncrono<sup>8</sup> que pode ser usado para comunicação com periféricos como conversores analógico digital ou digital analógico em circuitos integrados, memórias seriais EEPROM, etc.

A comunicação serial funciona da seguinte maneira: um bit é enviado indicando que a comunicação será iniciada, os bits seguintes são os bits dos dados, e por fim um bit indicando o fim dos dados. Para que dois dispositivos se comuniquem é necessário que se comuniquem na mesma velocidade, e a velocidade nesse tipo de comunicação é medida pelo número de transições por segundo, isto quer dizer, que cada bit ficará disponível por um tempo determinado para leitura. O dispositivo que está transmitindo deve enviar os bits respeitando esse tempo e o que estiver recebendo deve ler os bits nessa mesma taxa de tempo.

#### 3.1.4 Ferramentas de desenvolvimento para PIC

Para elaborar projetos usando PIC, existem várias ferramentas disponíveis no mercado, e alguns de uso livre e outras n˜ao. Originalmente um programa para o PIC, deveria ser escrito em *Assembler*, depois é transformado (compilado) para linguagem de máquina e gravado na memória reservada para o programa no PIC.

Quando se faz um programa, se está sujeito a erros de lógica e a erros de sintaxe da

 $7 \text{Um canal full-duplex}$  permite que mensagens sejam trocadas simultaneamente em ambas as direções.  $8$ Um canal *half-duplex* é um canal físico simples no qual a direção pode ser revertida. As mensagens podem fluir nas duas direções, mas nunca ao mesmo tempo.

programação também. Os erros de sintaxe são mais fáceis de corrigir que os de lógicas, já que esses podem ser corrigidos com auxílio do compilador. Para corrigir os erros de lógica  $\acute{e}$  interessante primeiramente simular o programa, assim evitando gravações desnecessárias com programas com erros no PIC. Depois quando a vers˜ao final do programa, livre de bugs<sup>9</sup>, estiver pronta, o programa compilado pode ser gravado no PIC.

A pr´opria MICROCHIP disponibiliza um programa que faz isso tudo. O programa da MICROCHIP chama-se  $MPLAB$ <sup> $R$ </sup>). Nesse pode-se compilar, simular e gravar o programa no PIC. Para escrever o programa pode-se usar qualquer editor de texto, como por exemplo o **Bloco de Notas** da Microsoft $(\widehat{R})$ . Entretanto, o MPLAB não é muito atraente para a simulação, já que não possui componentes de interface gráfica para ajudar na simulação, com por exemplo, um *display* de 7 segmentos ou de cristal líquido, botões, etc. Existem outros simuladores com interface gráficas aprimoradas e com muitos outros componentes para serem simulados juntamente com o PIC. Podemos citar o Ha $des(\hat{R})$ (HAMBURGO, 2006) (figura 4) e o  $gsim(\hat{R})$ (GPSIM, 2006), que são grátis e com o código aberto, o MiSim $\widehat{R}$ (FEERSUM..., 2006), o PIC Simulador IDE $\widehat{R}$ (OSHON..., 2006) (figura 5) e o  $Proteus(\hat{R})$ (LABCENTER..., 2006) (figura 6) que são pagos mas têm versões para demonstrações. O Hades e o Proteus não são exclusivos para PIC, ao contrário dos outros que são próprios para simulações envolvendo PIC. Essas são alguns op¸c˜oes entre muitas existentes.

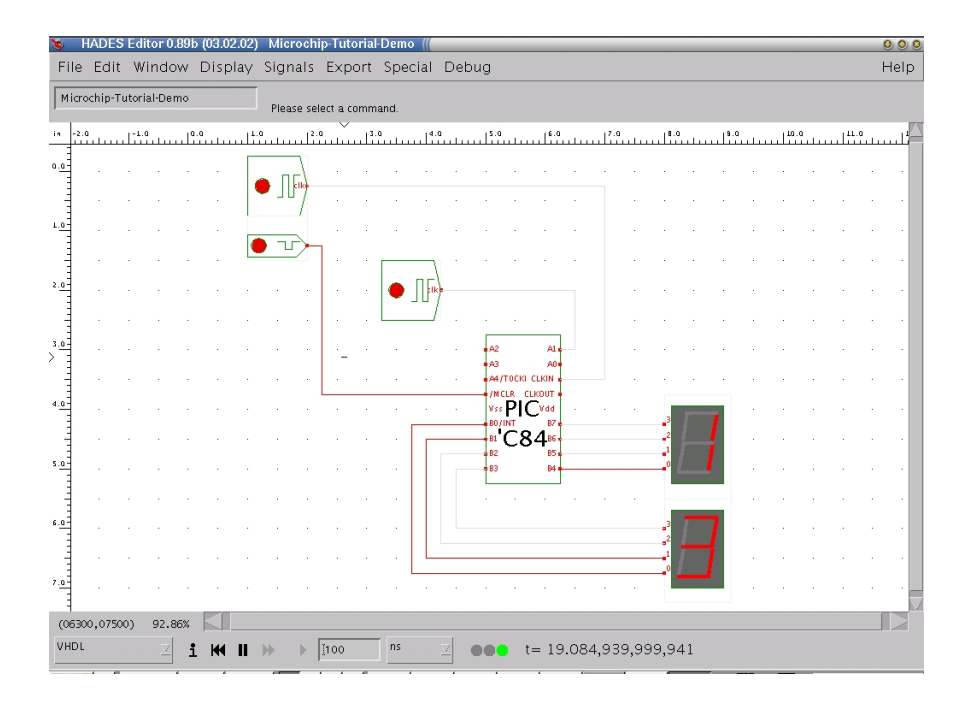

Figura 4: Hades - Simulação de circuitos digitais, escrito em Java, grátis e código aberto.

 $^{9}$ Um erro de lógica em um programa costuma ser chamado de *bug* 

| $\Theta$<br><b>PIC Structory IDE</b>                                                            |                             |                            | 百<br>- 80                         |              |                     | 臣          |              |
|-------------------------------------------------------------------------------------------------|-----------------------------|----------------------------|-----------------------------------|--------------|---------------------|------------|--------------|
| Simulation Rate Tools<br>Options Help<br>File                                                   |                             |                            | S<br><b>LCD Module</b>            |              |                     | $\Box$ x   |              |
| Program Location                                                                                |                             |                            |                                   |              |                     |            |              |
| PIC16F648A<br>Clock Frequency<br>Microcontroller                                                |                             | 1.0 MHz                    |                                   |              |                     |            |              |
| Last Instruction                                                                                | Next Instruction:           |                            |                                   |              |                     |            |              |
| Program Counter and W Register                                                                  | <b>Instructions Counter</b> |                            | Always On Top                     |              | Close<br>Setup      |            |              |
| nnn<br><b>PC</b>                                                                                | <b>Clock Cycles Counter</b> |                            |                                   |              |                     |            |              |
| W Register<br>00                                                                                | Real Time P                 |                            | $\overline{\phantom{0}}$          |              |                     |            |              |
| - Special Function Registers (SFRs)                                                             | Genera                      | Ő                          | Microcontroller View - PICI5F548A |              |                     | $\Box$     |              |
| <b>Binary Value</b><br>Hex<br>Address and Name.<br>43210<br>Value<br>7<br>£.<br>$5 \frac{1}{2}$ | Addr.                       | $A \mid 0.00V$             | RA2/AN2/Vref                      |              | 18 RA1/AN1          | 0.00V A    |              |
| 001h TMR0<br>00                                                                                 | 020h                        | $A$ 0.00 $V$               | RA3/AN3/CMP1                      | $\sqrt{2}$   | 17 RA0/AND          | 0.00V A    |              |
| 002h PCL<br>00                                                                                  | 021h                        | $\mathsf{T}$<br><b>DEF</b> | RA4/T0CKI/CMP2                    | 83           | 16 RA7/OSC1/CLKIN   | <b>OFF</b> | $\mathsf{I}$ |
| 003h STATUS<br>18<br>004h FSR<br>00                                                             | 022h<br>023h                | П<br><b>OFF</b>            | RA5/\MCLR/Vpp                     | L4           | 15 RA6/OSC2/CLKOUT  | OFF.       | $\mathbb{I}$ |
| 005h PORTA<br>00                                                                                | 024h                        |                            |                                   | 5            |                     |            |              |
| 006h PORTB<br>00                                                                                | 025h                        |                            | Vss                               |              | 14 Vdd              |            |              |
| 00Ah PCLATH<br>m                                                                                | 026h                        | T  <br><b>OFF</b>          | <b>BBO/INT</b>                    | 16           | 13 RB7/T10SI/PGD    | <b>OFF</b> | $\top$       |
| 00Bh INTCON<br>m<br>00Ch PIR1<br>00                                                             | 027h<br>028h                | T  <br>OFF                 | RB1/RX/DT                         | $\mathbb{Z}$ | 12 RB6/T10SO/T1CKI/ | <b>OFF</b> | $\top$       |
| 00<br>00Eh TMR1L                                                                                | 029h                        | $\top$<br><b>OFF</b>       | <b>RB2/TX/CK</b>                  | 18           | 11 RB5              | <b>OFF</b> | $\top$       |
| 00Fh TMR1H<br>m                                                                                 | 02Ah                        | TII<br><b>DEE</b>          | RB3/CCP1                          | 19           | 10 RB4/PGM          | <b>OFF</b> | $\mathsf{I}$ |
| 00<br>010h T1CON                                                                                | 02Br                        |                            |                                   |              |                     |            |              |
| 011h TMR2<br>00<br>012h T2CON<br>00                                                             | 02Ch<br>02Dh                | Always On Top              |                                   |              |                     | Close      |              |
| 015h CCPR1L<br>00                                                                               | 02Eh                        | 03Eh<br>00                 | 00                                |              |                     |            |              |
| 016h CCPR1H<br>00                                                                               | 02Fh                        | 03Fh<br>00                 | 00                                |              |                     |            |              |
| Para obter ajuda, clique em 'Tópicos da Ajuda' no menu 'Ajuda'.                                 |                             |                            |                                   | 541,101      |                     |            |              |

Figura 5: PIC Simulador IDE - Simulação de PIC

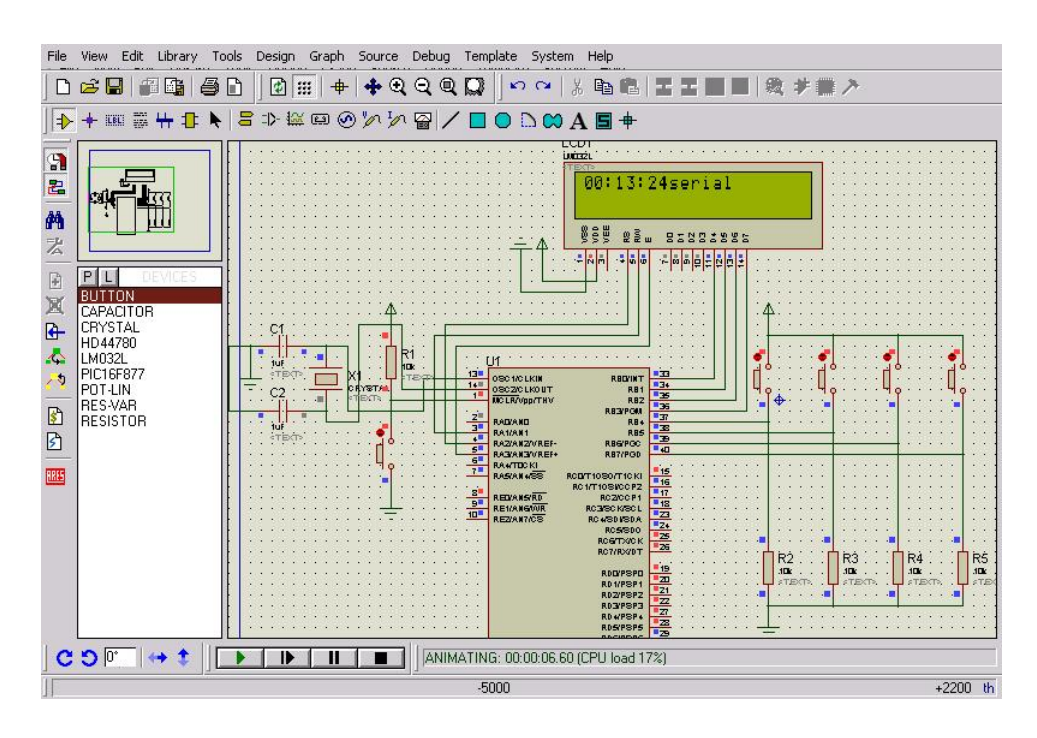

Figura 6: Proteus - Simulação de circuitos eletrônicos.

A linguagem de programação *Assembler*, que é usado no MPLAB e muitos outros simuladores ou compiladores, não é uma linguagem de alto nível, dificultando um pouco a programação para que não está acostumado com esse tipo de linguagem. Para facilitar a programação, usa-se uma linguagem de alto nível, como o  $C$  por exemplo (DEITEL; DEITEL, 2001). O compilador **PicCLite** (HI-TECH, 2005) é um compilador de programas para PIC escritos em C. Essa é uma versão livre do compilador PicC (figura 7) da  $\textbf{Hi-Techn}$ , com algumas limitações em relação aos recursos da versão comercial. No PicC existem duas maneiras de compilar, uma usando o seu programa ambiente ou então usando linhas de comando. Também existe um compilador de C conhecido como CCS C Compiler $\mathbb{R}/\mathbb{C}$ CS..., 2006), este só tem a versão comercial e disponível para demonstração.

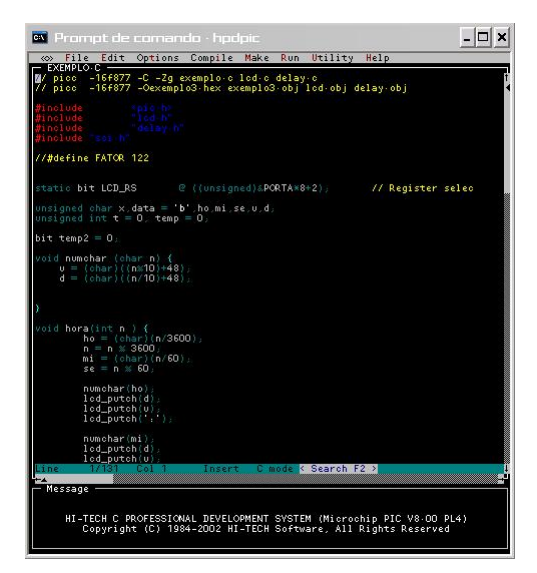

Figura 7: PICC - Compilador de C para PIC

#### 3.1.5 PIC16f877

O modelo do PIC usado no wattímetro Digital é o PIC16f877. Algumas características do Pic 16f877 estão apresentadas na tabela 1. Os microcontroladores PIC têm famílias de 12 bits, 14 bits, 16 bits e 18 bits de n´ucleo de processamento e trabalham em velocidade de 31kHz a 40MHz usando ciclo de instrução mínimo de 4 períodos de clock o que permite uma velocidade de no máximo 10 MIPS<sup>10</sup>. Existe ainda o dsPIC, um controlador de digital de sinais da Microchip, consiste em um poderoso dispositivo de 16 bits que ao mesmo tempo combina as vantagens de um microcontrolador de 16 bits com um processador digital de sinais. O PIC escolhido nesse trabalho foi o 16f877 por apresentar um

 $^{10}\overline{\rm{MIPS}}$ é uma sigla de Milhões de Instruções Por Segundo.

baixo custo e uma boa relação custo benefício. Esse PIC contém um numero suficiente de portas  $E/S$  para a aplicação do wattímetro digital, e todos os periféricos necessários também.

| Características                         | 16f877          |
|-----------------------------------------|-----------------|
| Frequência Máxima                       | 20MHZ           |
| Memória para o programa                 | 8Kb             |
| Posições de memória para dados (8 bits) | 368             |
| Posições de memória EEPROM (8 bits)     | 256             |
| Portos $E/S$                            | $A,B,C,D \in E$ |
| Números de pinos                        | 40              |
| Interrupções                            | 15              |
| Timers                                  | 3               |
| Módulos CCP                             | $\overline{2}$  |
| Comunicação Serial                      | MSSP e USART    |
| Comunicação Paralelo                    | <b>PSP</b>      |
| Canais de ADC (10 bits)                 | 8               |
| Comparadores Analógicos                 | $\overline{2}$  |
| Instruções                              | 35              |
| Tamanho da instrução                    | 14 bits         |
| Arquitetura                             | Havard          |
| $\mathop{\mathrm{ALU}}$                 | Risc            |
| Canais PWM                              | 2               |

Tabela 1: Características do PIC 16f877

Outras características, detalhamento dessas características e as funções extras de cada pino podem ser encontrados no data sheet do PIC 16F877 (MICROCHIP, 2001). Nesse documento, é possível obter todas as informações necessárias para programar o PIC, entre elas, todos os registradores especiais, toda as instruções, e o funcionamento de todos os módulos internos do PIC. Na figura 8 é um exemplo do que pode ser encontrado no *data sheet* do PIC. Na figura 8 está um diagrama de blocos dos componentes do microcontrolador.

### 3.2 Potência e Energia

#### 3.2.1 Introdução

O instrumento wattímetro mede é a potência elétrica entregue a uma carga. Porém potência é um conceito amplo. No decorrer dessa seção é explicado o conceito de potência e de potência elétrica. Potência é a taxa de transferência de energia entra duas regiões do espaço. Esse transferência pode ser feita de várias maneiras, como por exemplo trocas

PIC16F87XA

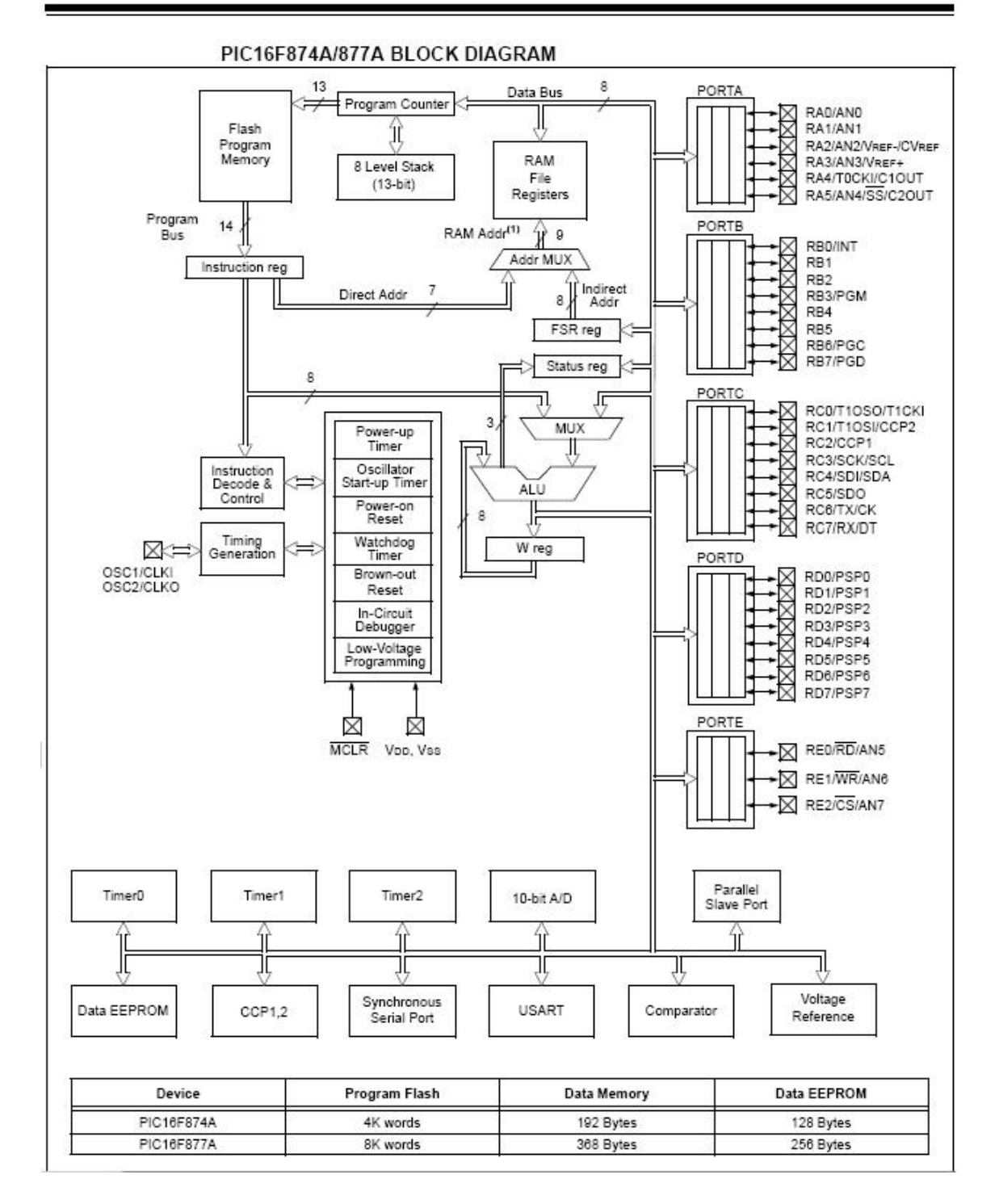

Figura 8: Digrama esquemático de blocos do PIC (MICROCHIP, 2001)

de calor, conjugado mecânico acelerador, etc. Quando a transferência é feita através de circuitos elétricos, tem a potência elétrica. Energia não pode ser criada, e sim transferida ou transformada. Todos os aparelhos dom´esticos ou industriais necessitam de alguma fonte de energia para exercerem sua função. Por exemplo, em um ambiente doméstico, uma lâmpada necessita de energia elétrica para fornecer luz, isto é, a energia elétrica e transformada em calor, a qual gera a luz. Em um ambiente industrial, um motor que gera tração mecânica, precisa de uma fonte de energia, assim o motor usa a energia elétrica para gerar a energia mecânica (ENERGIA..., 2003). Podemos definir a energia assim:

Energia é o trabalho requerido para os dispositivos realizarem suas tarefas.

Como a energia absorvida por um equipamento depende do tempo em que esse processo foi realizado, o conceito de potência está fortemente ligado ao de energia.

Potência é a taxa em que a energia é absorvida ou fornecida por um determinado equipamento no decorrer do tempo.

Matematicamente, podemos definir potência como mostrado na equação 3.1, onde  $p(t)$ e  $e(t)$  são potência instantânea e energia absorvidas ou fornecidas por um dispositivo.

$$
p(t) = \frac{d}{dt}e(t)
$$
\n(3.1)

Um exemplo para demonstrar esses conceitos no dia a dia é uma caminhada de um ponto a outro. Para se realizar essa caminhada é necessário gastar uma quantidade determinada de energia, não importando a velocidade que se caminhe, a energia será a mesma. Porém quanto maior a velocidade, maior é a potência, isto é, caminhando mais rápido, chegará ao outro ponto mais rápido em um tempo menor, então a energia foi gasta em um tempo menor. Por isso caminhar em um velocidade maior é mais difícil para o organismo, apesar da energia consumida ser sempre a mesma, a potência em que o organismo precisa entregar essa energia é maior. Resumindo, a potência é a taxa de absorção ou fornecimento de energia.

A utilização de energia elétrica tem muitas vantagens. A energia elétrica é relativamente fácil de ser produzida e transportada, tornado-a barata, e o seu rendimento é muito elevado. Por isso a energia elétrica está presente em muitas das transformações de energia do mundo tecnológico atual (conversão elétrica/mecânica e vice e versas, química/elétrica, nuclear/elétrica e etc). Entretanto há uma desvantagem, a dificuldade de armazená-la.

Embora as tecnologias de armazenamento de energia elétrica tem crescido muito nos ´ultimos anos, a energia el´etrica ainda n˜ao ´e capaz de competir com outras formas de energia, no quesito armazenamento, como a energia proveniente dos derivados de petróleo por exemplo.

As duas grandezas elétricas fundamentais para qualquer dispositivo elétrico são tensão e corrente. A tensão é a diferença de potencial elétrica entre dois pontos, isto é, é a quantidade de trabalho que as cargas necessitam para ir de um ponto de potencial menor para um maior. E a corrente é quantidade de carga por unidade de tempo que atravessa determinada região. A figura 9 mostra como a tensão  $V$  e a corrente  $I$  agem na carga (representada por um retângulo).

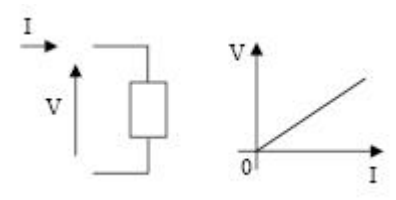

Figura 9: Tensão e corrente em uma carga linear

A definição de potência usando grandezas elétricas é:

$$
p(t) = v(t) * i(t) \tag{3.2}
$$

onde  $v(t)$  é a tensão instantânea em função do tempo e textiti(t) é a corrente instantânea em função do tempo. A equação 3.2 fornece o valor da potência instantânea em função do tempo.

De acordo com as equações 3.1 e 3.2 a definição de energia utilizando grandezas elétricas fica assim:

$$
e(t) = \int_0^t p(t)dt = \int_0^t v(t) * i(t)dt
$$
\n(3.3)

Portanto, a equação 3.3 fornece a quantidade de energia absorvida em um certo intervalo de tempo. Portanto, podemos definir a potência média. A potência média é o valor médio da potência entregue, então:

$$
P = \frac{e(t)}{t} = \frac{1}{t} * \int_0^t p(t)dt = \frac{1}{t} \int_0^t v(t) * i(t)dt
$$
 (3.4)

Essa definição (equação 3.4), que será detalhada na próxima seção, é essa potência que os medidores de consumo medem, no caso aqui, o Wattímetro digital mede também. Já que para os usuários residenciais, a concessionária de energia elétrica cobra pelo tempo que a potência média é entregue. Por isso, na prática, somente o valor médio de  $p(t)$  será de interesse, já que ele não depende do instante considerado, e sim valora o comportamento ao longo do tempo.

Portanto em um dispositivo, como o da figura 9, que estiver sendo entregue energia elétrica, usando as seguintes grandezas descritas pelas equações 3.6 e 3.5, pode-se definir potência média. (JOHSON; JOHSON; HILBURN, 1994)

Se:

$$
i(t) = I_{m\acute{a}ximo} \cos(\omega t - \phi) \tag{3.5}
$$

$$
v(t) = V_{m\acute{a}ximo} \cos(\omega t) \tag{3.6}
$$

Sabendo que:

- $V_{m\acute{a}ximo}$  e  $I_{m\acute{a}ximo}$  são os valores máximo dos sinais senoidais v(t) e i(t) respectivamente,
- $\bullet$   $\omega$  é a frequência dos sinais em  $rad/s$ ,
- $\bullet \phi$  é a diferença de fase entre os sinais, como por exemplo na figura 16 onde  $\phi$  é 45°.

A potência média entregue é dada por (usando as equações  $3.4, 3.5$  e  $3.6$ ):

$$
P = \frac{V_{m\acute{a}ximo}I_{m\acute{a}ximo}}{T} \int_0^T \cos(\omega t) \cos(\omega t - \phi)
$$
 (3.7)

Resolvendo essa integral, substituindo T por  $2\pi/\omega^{11}$ , temos o valor da potência média quando uma carga (o dispositivo) é alimentado por uma fonte alternada (equação  $3.6$ ):

$$
P = \frac{V_{m\acute{a}ximo}I_{m\acute{a}ximo}}{2}\cos(\phi) \tag{3.8}
$$

 $\frac{11}{11}$ Essa é a relação entre período (T) e frequência angular ( $\omega$ )

#### 3.2.2 Potˆencias Ativas, Reativas e Aparentes

Na seção anterior foi definido o que é potência e o que é energia. Entrentanto, existem quatro tipos de potência elétrica. A potência ativa, a potência reativa, a potência aparente e a potência instantânea. (JOHSON; JOHSON; HILBURN, 1994)

A potência instantânea é a taxa de energia em um instante  $t$  qualquer. Essa potência é determinada pelo produto  $v(t) * i(t)$ , que são valores instantâneo da tensão e da corrente respectivamente, e a unidade dessa grandeza é Watt (W). Porém essa potência não é interessante quando se quer medir o consumo, o trabalho entregue a carga. A função do wattímetro é medir a potência média, a qual tem mais sentido para interpretações humanas. É com a potência média que se determina o consumo de energia elétrica. Por isso o conceito de potência instantânea é importante para entender os conceitos das outras potências, mas não é muito utilizado. O wattímetro digital exibe a potência média por exemplo, e não a instantânea.

Os circuitos puramente resistivos têm apenas a capacidade de dissipar energia, e não armazená-las. Essa potência que dissipam chama-se Potência Ativa, ou potência média. Essa potência é determinada pelo produto  $V_{eficaz} * I_{eficaz}$ , que são valores eficazes da tensão e da corrente respectivamente. Em matemática, o valor quadrático médio ou rms (do inglês *root mean square*) ou valor eficaz é uma medida estatística da magnitude de uma quantidade variável, portanto pode se calcular para uma série de valores discretos ou para uma função variável contínua (valores discretos ou analógicos). Isto é, a potência eficaz, por exemplo, tem o mesmo valor caso a corrente e a tens˜ao fossem valores cont´ınuos (o mesmo que dizer que dissipa a mesma energia quando a tensão e corrente são contínuas). A unidade da potência ativa também é W.

Somente para ficar claro, o valor eficaz da corrente  $(i(t))$  é dada pela equação:

$$
I_{eficaz} = \sqrt{\frac{1}{T} \int_0^T i(t)^2 dt}
$$
\n(3.9)

Usando por exemplo a equação 3.5 para calcular o valor eficaz de  $i(t)$  em 3.9 temos que:

$$
I_{eficaz} = \frac{I_{m\'aximo}}{\sqrt{2}}\tag{3.10}
$$

De maneira análoga é determinado o valor da tensão eficaz ou de qualquer função

periódica em função do tempo<sup>12</sup>.

Usando os sinais das equações 3.5 e 3.6, podemos expressar a mesma potência (equação 3.8) com valores eficazes no lugar dos valores máximos.

$$
P = V_{eficaz} I_{eficaz} \cos(\phi) \tag{3.11}
$$

Os circuitos puramente indutivos ou capacitivos têm a capacidade de armazenar energia, e considerando-os ideais, n˜ao dissipam energia. Essa energia armazenada ´e chamada de energia reativa, e é relacionada a potência reativa. Essa potência é determinada pelo produto  $V_{eficaz} * I_{eficaz} * sin(\phi)$ <sup>13</sup>, que são valores eficazes e  $\phi$  o ângulo de defasagem<sup>14</sup> entre a tensão e a corrente, essa potência é expressa em Volt-Ampère reativo (VAr).

Entretanto, circuitos indutivos ou capacitivos ideais n˜ao existem. Os circuitos indutivos ou capacitivos reais, além da armazenarem energia, eles têm perda, isto é, dissipam energia. Nesses circuitos existem as duas potências, a ativa e a reativa. A potência ativa é expressa por  $V_{eficaz} * I_{eficaz} * \cos(\phi)$  e a potência reativa é expressa  $V_{eficaz} * I_{eficaz} * \sin(\phi)$ . O conjunto das potências ativa e reativa fornecidas a esses circuitos é uma outra potência designada por potência aparente. A potência aparente é expressa por  $V_{eficaz} * I_{eficaz}$  e sua unidade é Volt-Ampère (VA). Repare que em circuitos puramente resistivos a potência ativa é igual a potência aparente, já que não tem a componente reativa. Se existisse circuito puramente capacitivo ou indutivo, a potência reativa também seria igual a aparente, já que em circuitos desse tipo a ângulo de defasagem entre a tensão e a corrente é de 90 graus.

Um exemplo de como observar essas potência na prática é a potência consumida por um motor elétrico. Os motores elétricos consomem energia (ativa) quando estão realizando trabalho e também devido a perdas de seu próprio aquecimento e ainda por atritos quando estão em rotação ou outras perdas (magnéticas). Além desta energia ativa, os motores necessitam de uma parcela de energia que n˜ao ´e consumida. Esta energia, que ´e a reativa, destina-se a produzir o campo magn´etico para o motor funcionar. Portanto é necessário fornecer ao motor uma potência (aparente) maior que a potência (ativa) que ele consome. É por isso que os fornecedores de energia cobram dos grandes consumidores, não só a energia ativa (medida com contadores de energia ativa) mas também energia

 $\frac{12}{12}$ A relação  $1/\sqrt{ }$ 2 do valor eficaz com o valor máximo é válida somente para um função com características senoidal

<sup>&</sup>lt;sup>13</sup>Para justificar o uso de sin( $\phi$ ), é necessário conhecer a notação de potência complexa, que pode ser vista na seção 12.5 do livro (JOHSON; JOHSON; HILBURN, 1994)

 $14$ Capacitores e indutores em circuitos elétricos adiantam ou atrasam a corrente em relação a tensão

reativa (medida com contadores de energia reativa). Se não fosse assim, forneciam uma potência aparente (em kVA), mas o consumidor só pagava a potência ativa (em W).

O Wattímetro digital medirá o consumo de energia ativa e também indicará a potência reativa, potência aparente e o fator de potência, que será abordado na próxima seção.

#### 3.2.3 Fator de Potência

O fator de potência é usado para quantificar e tarifar as energias ativa e reativa presentes no sistemas elétricos. Essa método é usado em quase todo mundo, inclusive no Brasil. A definição de fator de potência será aqui demonstrada usando tensões e correntes senoidais, o que seriam casos ideais. No entanto, isso nem sempre ocorre, algumas anomalias ocorrem nas condições normais de operação e as ondas de corrente ou de tensão perdem suas características de puramente senoidais. (MATEUS, 2001)

O fator de potência (FP) é a relação entre a potência ativa e a potência aparente consumidas por um dispositivo ou equipamento, independente das formas de onda que a tensão e a corrente apresentem. Com sinais periódicos e de mesma frequência, definimos assim FP:

$$
FP = \frac{PotenciaAtiva}{Potencia Aparente} = \frac{\frac{1}{T} \int_0^t v(t) * i(t)dt}{V_{rms} * I_{rms}}
$$
(3.12)

Considerando os sistemas ideais, isto é, com formas de ondas senoidais, a equação 3.12 torna-se igual a  $cos(\phi)$  onde  $\phi$  é a defasagem entre as ondas de corrente e tensão. Analisando o FP utilizando o ângulo de defasagem  $\cos(\phi)$ , podemos fazer uma descrição geométrica das componentes de energia ativa, reativa e aparente. A figura 10 mostra um triângulo das potências e a relação entre elas.

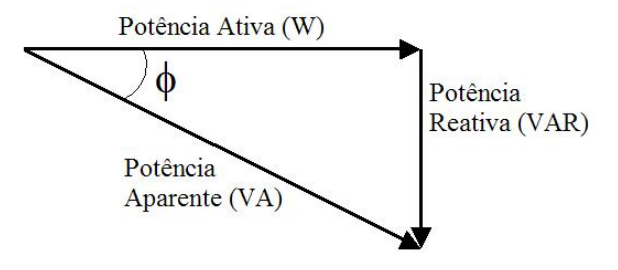

Figura 10: Triângulo das Potências

A figura 11 mostra o gráfico da forma de onda da tensão e da corrente, ambos senoidais, sem defasagem, isto é  $\phi = 0^{\circ}$ . O produto dessas ondas resulta na potência instantânea mostrada na figura 12. O valor médio da onda da potência instantânea é a potência média ou ativa. Neste caso, como a defasagem é nula, o valor da potência ativa e a instantânea são numericamente iguais.

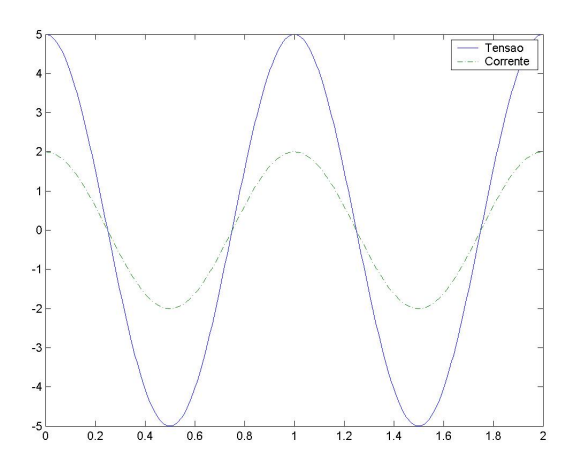

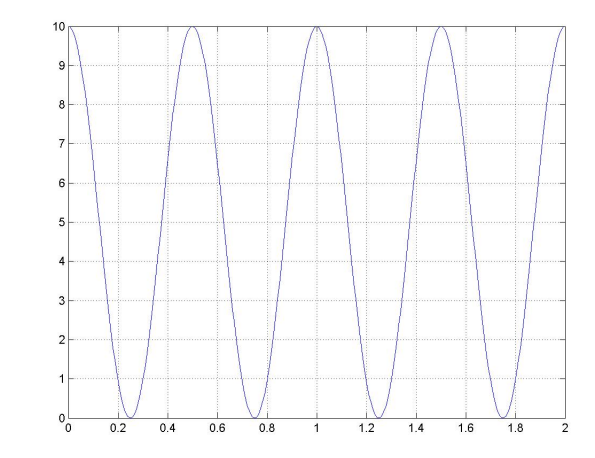

Figura 11: Tensão e corrente com defasagem nula

Figura 12: Potência instântanea com defasagem nula

A figura 13 mostra uma situação semelhante a anterior, entretanto, com uma defasagem  $\phi = 90^{\circ}$ . Essa figura exemplifica um circuito puramente indutivo ou capacitivo. A potência instantânea apresenta-se com um valor médio nulo, mostrando que a potência ativa também é nula, como era de se esperar e já foi comentado antes. A amplitude da figura 14 é numericamente igual ao valor da potência aparente.

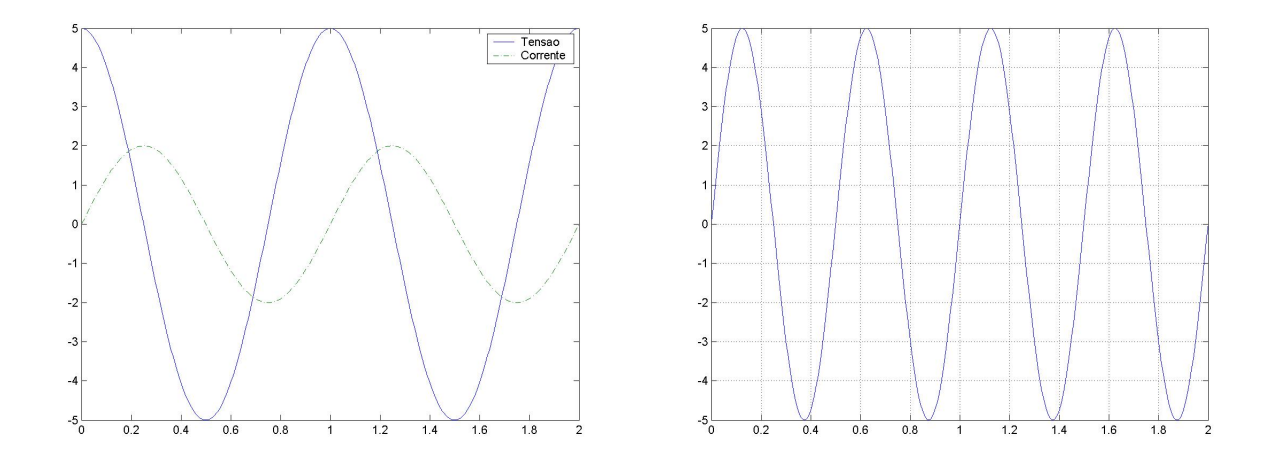

Figura 13: Tensão e corrente com defasagem  $\phi = 90^{\circ}$ 

Figura 14: Potência instântanea com defasagem  $\phi = 90^{\circ}$ 

A figura 15 mostra um caso intermediário, o ângulo defaseagem é de  $\phi = 45^{\circ}$ . Neste caso a potência instantânea assume valores positivos e negativos, mas o valor médio (que corresponde a potência ativa) é positivo.

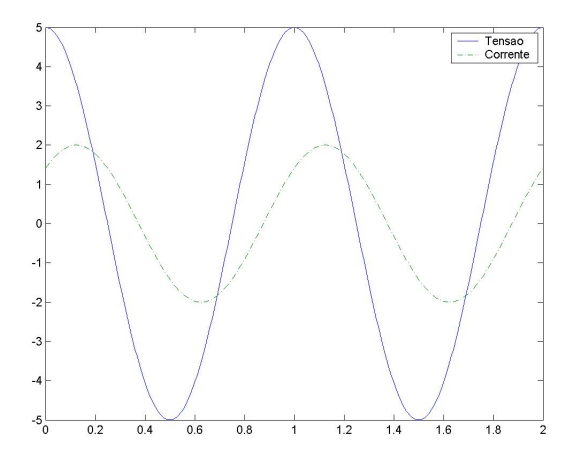

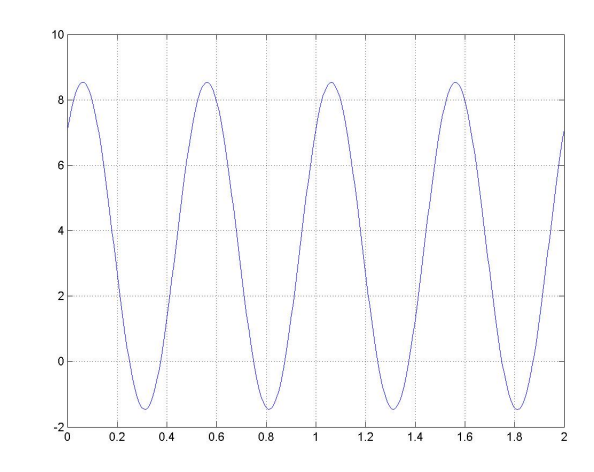

Figura 15: Tensão e corrente com defasagem  $\phi = 45^{\circ}$ 

Figura 16: Potência instântanea com defasagem  $\phi = 45^{\circ}$ 

Portanto, quando se trata de circuitos reais, provavelmente as formas de onda não serão senoides ideais. Podendo ser como mostrada pela figura $^{15}$ 17. O Wattímetro digital tratado nesse trabalho, mede a potência para qualquer tipo de ondas de tensão e corrente, mesmos as n˜ao senoidais (figura 18). Para realizar essa tarefa, usa-se os valores instantâneos de tensão e corrente, para calcular a potência ativa (média) e a aparente, e a partir desses valores, o fator de potência e a potência reativa.

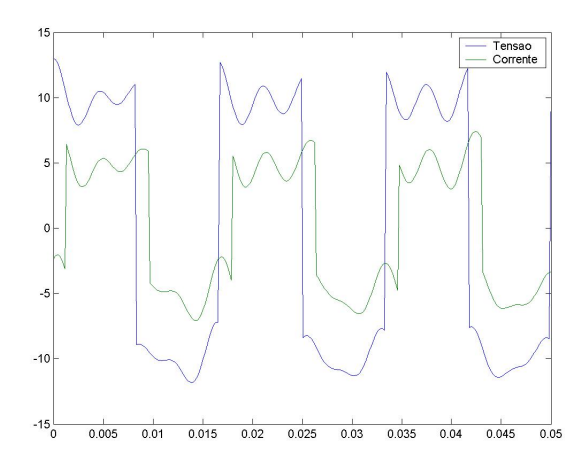

80 40  $-60$  $-80\frac{1}{0}$  $0.005$  $0.01$  $0.015$  $0.02$  $0.025$  $0.03$  $0.035$  $0.04$  $0.045$  $\frac{1}{0.05}$ 

Figura 17: Exemplo de forma de ondas não senoidais ideais

Figura 18: Potência instântanea de ondas n˜ao senoidais ideais

<sup>15</sup>Forma de onda gerada alearoriamente para exemplificar

## 4 Desenvolvimento

### 4.1 Metodologia

Como já foi explicado antes, o wattímetro digital foi implementado usando o microcontrolador PIC, este o qual controla todo o processo de medidas dos dados externos (valores de tensão e corrente), realiza todos os cálculos usando os dados medidos e mostra o resultado para o usuário do equipamento.

O PIC pode ser utilizado para efetuar uma infinidade de funções, desde que seja programado para tal. Para programá-lo, é necessário inserir um programa que oriente o passos que o microprocessador, o interno do PIC, deve seguir para realizar a função desejada. Portanto, o programa inserido além de conter todo o algoritmo de cálculo e exibição do resultado, deve configurar o PIC para que funcione conforme o algoritmo precise.

Por exemplo, como o enfoque do wattímetro digital é fornecer o consumo de energia elétrica (isto é o consumo de potência ativa), é necessário ter o controle do tempo. O PIC precisa de um oscilador para poder realizar suas fun¸c˜oes, e o controle do tempo se faz através da freqüência de oscilação do *clock* ligado ao PIC. Porém só o controle do tempo não é suficiente, é necessário conhecer os valores da tensão e da corrente. O PIC, em alguns modelos, os quais o 16F877 está incluso, possui um ADC interno. Através desse ADC, o PIC obtém os vários valores discretizados de tensão e corrente que são usados nas rotinas de cálculo.

Sendo assim, o algoritmo inserido no PIC, além de ter as rotinas de contagem do tempo e medição dos valores analógicos externos, ele precisa configurar o PIC para que funcione de acordo com a necessidade do wattímetro digital.

Antes de criar um wattímetro propriamente dito, foi criado um programa que calculava simplesmente o tempo que alguma carga estava sendo alimentada. Sabendo o tempo que essa carga ficou ligado e conhecendo sua potência, é possível saber o seu consumo de

energia.

Esse primeiro programa, foi criado para desenvolver o controle do tempo no PIC, que é uma tarefa muito simples, devido as suas funcionalidades internas. Depois que o controle do tempo estava garantido, para se chegar a um watt´ımetro, precisa-se conhecer os valores da tensão e da corrente, e com esses valores, fazer os cálculos necessários. O segundo programa, usa o ADC do PIC para obter os valores analógicos, digitalizá-los e fazer os cálculos.

O primeiro programa só tem funcionalidade para medição de consumo de aparelhos de potência média conhecida e constante, já o segundo, calcula a tensão e a corrente para qualquer tipo de onda aplicada a ele, tanto alternada como contínua.

A próxima seção seção mostra como o controle do tempo foi feito e a seção seguinte como é realizada as diversas conversões analógicas digitais e os cálculos das integrais para obtenção das potências (como foi mostrado na seção 3.2).

Os algoritmos foram implementados usando a linguagem C (DEITEL; DEITEL, 2001), e depois compilados para linguagem de máquina através de compilador especial (isto é, n˜ao fornecidos pela MICROCHIP).

### 4.2 Medidor de Consumo Constante

Esse programa não é um wattímetro, e sim um medidor de consumo de potência constante, mas serviu de base para que o watt´ımetro fosse implementado. O programa registra quanto tempo determinada carga ficou ligada ou n˜ao. Em outras palavras, com o aux´ılio de um detector de corrente, o primeiro programa monitora uma carga, quando estiver passando corrente entre seus terminais, indica que o aparelho está ligado. Sabendo que o aparelho est´a ligado, basta agora ao programa registrar o tempo em que o aparelho fica ligado.

#### 4.2.1 Montagem

Antes de tudo, para começar uma aplicação usando PIC, ou qualquer outro tipo de microcontrolador, a ligação dos componentes externos aos pinos do PIC deverá ser definida a priori. Para esse primeiro programa, o sinal que indica se a carga está em operação ou não foi ligado ao pino RA0 do PIC. Esse sinal é gerado por um detector de corrente, que por exemplo, quando estiver passando corrente, o sinal está em nível alto, isto é  $5V$ , quando o aparelho estiver desligado, o n´ıvel do sinal vindo do detector volta para o valor da referência  $(0V)$ .

No PIC também são ligados 4 botões, com duas posições cada. Esses botões são ligados aos pinos RB7, RB6, RB5 e RB4 (a pinagem do PIC pode ser conferida no data sheet (MICROCHIP, 2001)), conforme figura 19. Quando são pressionados, os botões fornecem um sinal em nível alto<sup>1</sup>, que é lido pelo programa, e de acordo com o botão pressionado, uma rotina determina qual ação deverá tomar.

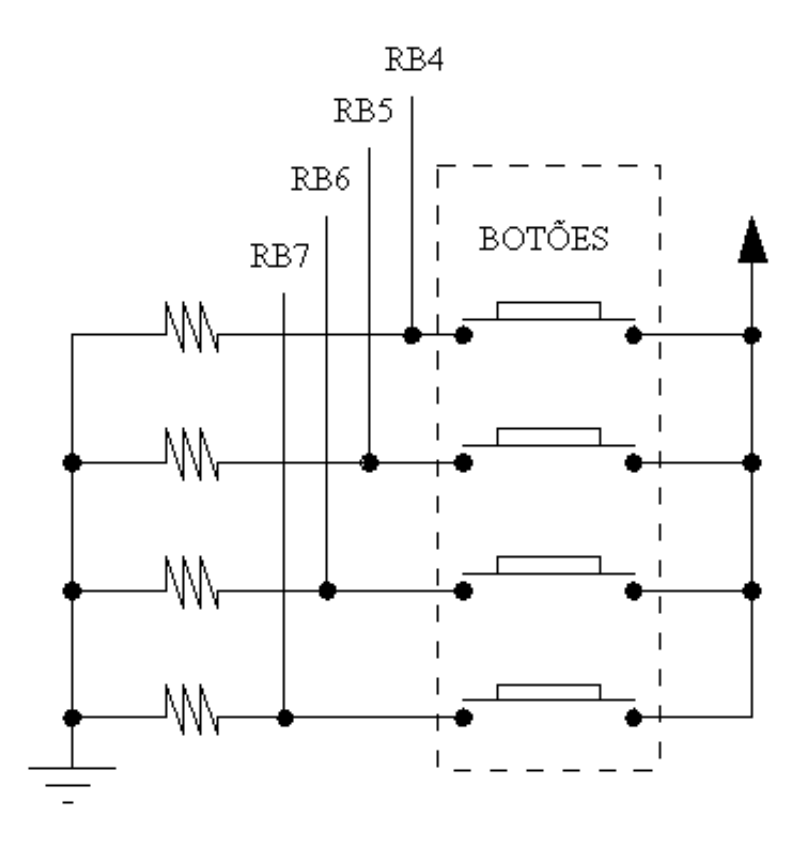

Figura 19: Montagem dos botões conectados ao PIC

O PIC tamb´em precisa de um oscilador, que pode ser interno ou externo, no caso aqui presente, ele recebe um sinal oscilante externo, com frequência de oscilação 1MHz. O oscilador externo é mais preciso que o interno, e também pode atingir frequências de oscilação mais altas. Os pinos que são usados para isso, e as demais ligações do demais pinos tamb´em podem ser vista no data sheet do PIC (MICROCHIP, 2001). (SOUZA, 2003)

Um *display* de cristal líquido (LCD), mostrado na figura 20, também é conectado ao PIC. Os LCDs são importantes ferramentas na implementação da interface dos micro-

 $10$  termo setar é quando o nível do sinal é mudado para alto, e o termo resetar é quando o nível é mudado para o nível baixo. Também usa-se 1 para nível lógico alto (setado) e 0 para nível lógico baixo (resetado)

controladores com o usuários. Normalmente composto de um visor e de um controlador próprio, o LCD em conjunto com o microcontrolador, permite ao usuário programá-lo para enviar e receber respostas em seu visor, o que torna o uso do microcontrolador mais interessante e fácil. O LCD é controlado por seu próprio controlador, que recebe instruções do usuário, que no caso do wattímetro, recebe as instruções do PIC. Em suas entradas, é permitido que o usuário escolha, entre outras coisas, o número de linhas com o qual o LCD irá trabalhar, o brilho do *display* e se o cursor de texto deve piscar ou não. (MATIC, 2003)

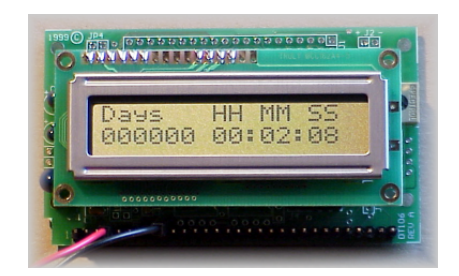

Figura 20: Display de cristal líquido

O LCD tem 11 entradas, sendo elas:

- Alimentação: A alimentação é feita nos pinos  $1(Gnd \text{ ou terra})$  e  $2(Vcc)$ ,
- Contraste: O contraste pode ser ajustado no pino 3, controlando o n´ıvel de tens˜ao aplicado a esse pino,
- $\bullet$  Dado/Instrução (RS): O pino 4 é responsável por decidir se o que o LCD está recebendo são dados ou se é uma instrução. Caso seja 1, é dado, e se for 0 é instrução. Isso quer dizer que quando o pino RS se encontra em 0, as entradas de B0 a B7 estão recebendo instruções, e quando está em 1, está recebendo Dados para armazenar em sua mem´oria ou escrever na tela.
- $\bullet$  Leitura/Escrita (R/W): O pino 5 comanda e Leitura/Escrita nas memórias CGRAM e DDRAM, onde ficam os caracteres que foram enviados ou um novo caracter que pode ser criado, memórias quais armazenam ou enviam alguma informação. Caso a entrada esteja em 1, ele está para leitura, e caso esteja em 0, para escrita.
- Chip Select (E): O pino 6 funciona como habilitador ou desabilitador dos comandos que chegam até o LCD. Se ele estiver em 0, os comando que chegam através das vias de Dado e dos outros pinos são barrados, sendo somente liberados quando o E está setado.

• LSB (Barramento de Dados): Os pinos de 7 a 14 (B0 a B7, respectivamente) são os responsáveis por receber os comandos e enviar informações. É através deles que iremos deslocar o cursor, fazê-lo piscar, além de escrever e ler no(do) LCD.

A conexão do LCD com o PIC é feita de acordo com a tabela 2. Observe que os pinos do LCD de D3 até D0 não estão conectados. O LCD por ser configurado para funcionar de duas maneiras. As suas instruções são de 8 bits, porém podem ser enviadas em uma ´unica palavra de 8 bits, ou ent˜ao em duas palavras de 4 bits. No caso desse primeiro programa ´e utilizado apenas 4 bits para haver uma economia nos pinos do PIC, assim podendo usar um modelo do PIC com menos pinos. Apesar do pino do RW do LCD estar conectado, ele não é utilizado em momento algum nas aplicações presentes nesse trabalho.

| Pinos LCD      | Pinos PIC        |
|----------------|------------------|
| F,             | RA3              |
| RS             | RA2              |
| <b>RW</b>      | RA1              |
| D7             | R <sub>B</sub> 3 |
| D <sub>6</sub> | RB2              |
| D <sub>5</sub> | R <sub>B</sub> 1 |
| D4             | RB0              |

Tabela 2: Ligação entres os pinos do LCD e do PIC

Agora com todos os pinos devidamente conectado, o programa já pode começar a rodar. Nesse primeiro programa, como em todos os programas para PIC, antes de tudo, deve se inicializar o PIC, isto é, colocar os valores apropriados nos registradores especiais. Depois que os registradores estão com seus valores iniciais, o programa pode entrar em seu loop<sup>2</sup> definitivo. Esse primeiro programa configura o PIC de acordo com a tabela 3.

#### 4.2.2 Rotina de Controle do Tempo

Devido a características internas do PIC, o registrador especial Tmr0 é incrementado a cada quatro ciclos de máquina (*clock*), e sendo um registrador de 8 bits, ele varia de 0 a 255. Com essas informações, mais o tempo de um ciclo de máquina é possível controlar o tempo no PIC.

Uma característica do Tmr0, como já foi mencionado anteriormente (ver seção 3.1), quando ele atinge seu limite, valor 255, ele volta para 0. Portanto para se ter controle do

 $^{2}$ Um programa para PIC é composto de um seqüência de comandos, quando esse seqüência termina, o programa volta para a primeira instrução. Para o programa em PIC fica em loop infinito

| Característica      | Configuração                            | Código         |
|---------------------|-----------------------------------------|----------------|
| Porto A             | Todos como saída, exceto o RA0          | $TRISA = 0x01$ |
| Porto B             | Os bits menos significativos como sáida | $TRISB = 0xF0$ |
|                     | e os mais significativos com entrada    |                |
| Tmr0                | A fonte de incremento de Tmr0 é         | $T0CS = 0$     |
|                     | o oscilado externo                      |                |
| Interrupção por     | E habilitada                            | $RBIE = 1$     |
| mudança do Port B   |                                         |                |
| Interrupção de fim  | E habilitada                            | $TOIE = 1$     |
| de contagem do Tmr0 |                                         |                |
| Pre-Scaler          | $E$ escolhido 1:8                       | $PS2 = 0$      |
|                     |                                         | $PS1 = 0$      |
|                     |                                         | $PS0 = 0$      |
|                     |                                         |                |

Tabela 3: Principais configuração do PIC para o primeiro programa

tempo é necessário contar quantos ciclos de máquina ocorreram. Não é possível contar os ciclos de m´aquina, mas ´e poss´ıvel saber o valor de Tmr0. Como a cada quatro ciclos de máquina o Tmr0 é incrementado, então é possível saber a quantidade de ciclos de máquina indiretamente, basta saber a quantidade de incrementos do Tmr0. Na prática, um ciclo de máquina é muito pequeno (com um oscilador de 1MHz teríamos um período de ciclo de máquina de  $T = 1/10^6$ , ou  $1\mu s$ ), e o Tmr0 alcança o valor máximo várias vezes antes de completar 1s. Por isso é necessário usar a interrupção de fim de contagem do Tmr0. Sempre que essa interrupção ocorre, significa que 255 incrementos do Tmr0 ocorreram. Toda vez que ocorrer essa interrupção, incrementa-se uma variável, após uma determinada quantidade de incrementos tem se um segundo.

Nesse primeiro programa, quando ocorrem 122 interrupções por fim de contagem do Tmr0, isto é 122∗255 = 31110 incrementos e 31110∗32 = 995520 ciclos de máquina, temos aproximadamente 1s. Usando um pré-scaler de 1:8, os incrementos passam a ser de  $32$ ciclos de máquina, ao invés dos naturais 4 ciclos. A função do pré-scaler é justamente essa, modificar a freqüência de incremento dos registradores a a qual estiver associado. Observe que, com o *clock* de 1Mhz, cada ciclo de máquina é de 1µs, então, sabendo que 995520  $*$  $1\mu = 0,99552$ , quando ocorrer 122 interrupções passou-se 0,99552s. Fazendo alguns cálculos, testando os valores de pré-scaler e modificando o freqüência do oscilador externa, pode-se chegar a valores mais precisos. Sabendo a frequência de oscilação e dividindo por quatro, tem a frequência de incremento do Tmr0 sem o pré-scaler, dividindo pelo valor do pr´e-scaler, obt´em-se o verdadeiro valor de incremento. Multiplicando esse valor por 255, obtém-se o tempo necessário para acontecer o fim da contagem do Tmr0. Dividindo 1s por esse tempo, obtém-se a quantidade de interrupções para 1s aproximadamente.

Para esse exemplo, tem o seguinte cálculo:  $\frac{1*10^6}{4} = 250000 \rightarrow \frac{250000}{8} = 31250 \rightarrow$  $\frac{1}{31250} * 255 = 0,00816 \rightarrow \frac{1}{0,00816} = 122,549019608.$ 

#### 4.2.3 Rotina Principal - Algoritmo Alto Nível

Com o tempo bem definido, tudo que o programa precisa fazer agora, é contar e armazenar o tempo que o pino RA0 ficou em n´ıvel alto (foi detectado corrente). Esse programa n˜ao somente armazena o tempo total em que o aparelho monitorado ficou ligado ou desligado, e sim também as parciais. Por exemplo, em um primeiro instante, ficou ligado 30s e desligado 5s, depois ligou por mais 45s e desligou por 25s. Nesse caso, o programa registraria um tempo total ligado de 75s, e duas parciais de 30s e 45s, e tamb´em registraria um tempo total desligado de 30s, e duas parciais de 5s e 25s.

Esse controle de tempo total e das parciais é todo feito na rotina de interrupção por fim de contagtem do Tmr0 do programa. Na rotina de interrupção uma variável marca quantas interrupções por fim de contagem aconteceram, quando acontecerem 122, quer dizer que passou-se  $1s$ , quando isso ocorre é verificado o estado do pino RA4, se o nível estiver alto, quer dizer que o aparelho que está sendo monitorado está ligado, então uma variável que registra o tempo ligado é incrementada. Porém se o nível estiver baixo, uma variável que registra o tempo desligado é incrementada. Juntamente com o nível de RA4,  $\acute{\text{e}}$  verificada também uma variável de controle, que indica os estado no segundo anterior, isto é, ele indica se no segundo anterior o aparelho monitorado já estava ligado ou não. Se no segundo anterior estivesse desligado, e nesse segundo estiver ligado, uma nova parcial  $é$  criada.

Existe outra rotina de interrupção, a que trata as mudanças no Porto B. No porto B estão ligados os botões, então toda vez que um botão é pressionado, ocorre um interrupção, e na rotina de interrupção, verifica qual botão foi pressionado e a consequência de se pressionar esse bot˜ao. Os bot˜oes ligados do RB7 e ao RB4 definem qual tempo mostrar, qual parcial ou tempo total, enquanto os botões ligados ao RB6 e ao RB5 têm a mesma função que é mostrar o tempo ligado ou o tempo desligado. A rotina de interrupção verifica qual botão foi pressionado, e altera o valor de alguma variável de controle. O loop principal do programa fica o tempo todo atualizando o valor mostrado no LCD, e mostra os valores de acordo com as variáveis de controle, que são controladas através dos botões. Isto é, a rotina principal verifica uma variável de controle que indica se é para mostrar o tempo ligado ou desligado, e depois verifica outra variável que indica qual parcial deve mostrar ou o se é para mostrar o tempo total. Portanto, esse programa nada mais é que um cronômetro acionado pela detecção de corrente, marcando assim o consumo de energia elétrica, isto é, o tempo em que a potência média ficou sendo entregue.

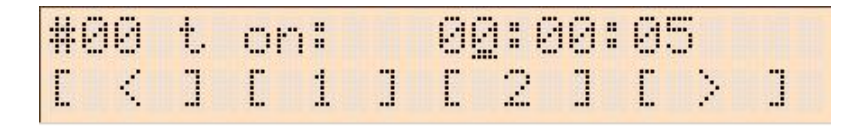

Figura 21: Resultado do primeiro programa mostrado no LCD

### 4.3 Wattímetro Digital

#### 4.3.1 Introdução

O segundo programa ´e o enfoque principal desse trabalho. O primeiro programa tem como principal função o tratamento das interrupções, tendo assim o controle do tempo e o controle dos bot˜oes que coordenam o menu mostrado no LCD.

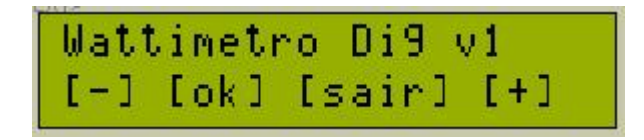

Figura 22: Tela inicial do wattímetro digial

No segundo programa, são inclusas as rotinas de conversão analógica digital e de cálculo das grandezas elétricas. Para o cálculo do consumo de energia elétrica é necessário conhecer o tempo. O algoritmo de controle do tempo usado no primeiro programa foi aproveitado no segundo programa. O algoritmo que trata as interrupções por mudanças no porto B também é muito semelhante, apesar de o segundo programa ter um sistema de menus muito mais elaborado. No segundo programa, o clock utilizado é de 20MHz, e o pré-scaler utilizado é de 1 : 128, sendo assim, quando ocorrer 153 interrupções são aproximadamente 1s. No primeiro programa eram contado vários tempos, os tempos ligados e desligados, o total e as parciais, já no segundo, é contado um tempo só: o total. O funcionamento dos bot˜oes ficou praticamente inalterado.

#### 4.3.2 Organização do Algoritmo Principal

O programa principal fica em loop infinito somente mostrando ou os resultados ou o tempo, de acordo com interação do usuário, isto é, de acordo com os botões que o usuário pressiona. E, de determinados intervalos de tempo, o programa faz os cálculos utilizando os valores medidos, e esses valores são medidos o tempo todo. A figura 23 mostra o fluxograma do algoritmo da função principal do segundo programa. Observe que no fluxograma, não estão indicados as rotinas de interrupção.

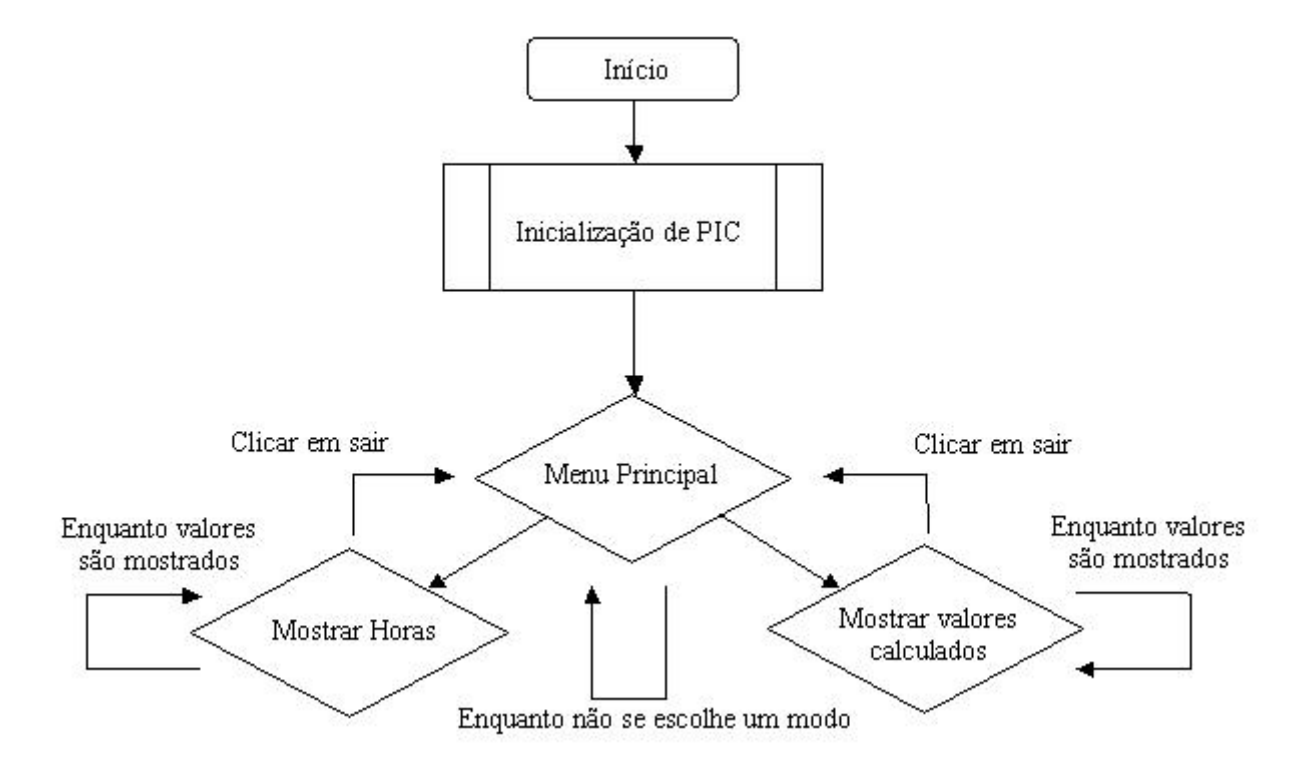

Figura 23: Fluxograma do algoritmo do programa principal

A exemplo do primeiro programa, primeiramente, as ligações externas devem ser feitas. O oscilador (ver figua 24) e os bot˜oes (ver figura 19) s˜ao ligados de maneira idˆentica ao do primeiro programa, assim como o os pinos de dados do LCD. Entretanto, os pinos de controle do LCD foram alterados, passando do porto A para o porto E como mostra a figura 24. Essa alteração foi necessária, já que as entradas usadas pelo wattímetro estão presentes no porto A. Mesmo o porto E sendo também entrada analógica, os pinos que são entrada analógica ou digital não podem ser escolhidos livremente, existem algumas configurações (quais pinos são digitais ou quais pinos são analógicos) previamente definidas para serem escolhidas (MICROCHIP, 2001). Para a aplicação do wattímetro digital, foi escolhida a opção em que os pinos definidos como analógicos são os RA0, RA1, RA2, RA3. Nessa mesma configuração, além de definir se os pinos são entradas analógicas ou digitais, também é possível optar por alguma opção que define que uma dessas entradas analógicas sejam as referências para a conversão analógica digital. As referências estão conectadas aos pinos RA2 (referência negativa,  $0V$ ) e RA3 (referência positiva,  $10V$ ).

Nos pinos RA0 e RA1 são portanto os canais onde entram o sinal de tensão e o sinal de corrente (esses sinais são valores indiretos). Voltando ao LCD, o pino E do LCD, para o segundo programa, fica conectado ao pino RE2, o pino RS do LCD fica conectado ao pino RE1, e o pino RW, apesar de n˜ao ser usado, fica conectado ao pino RE0.

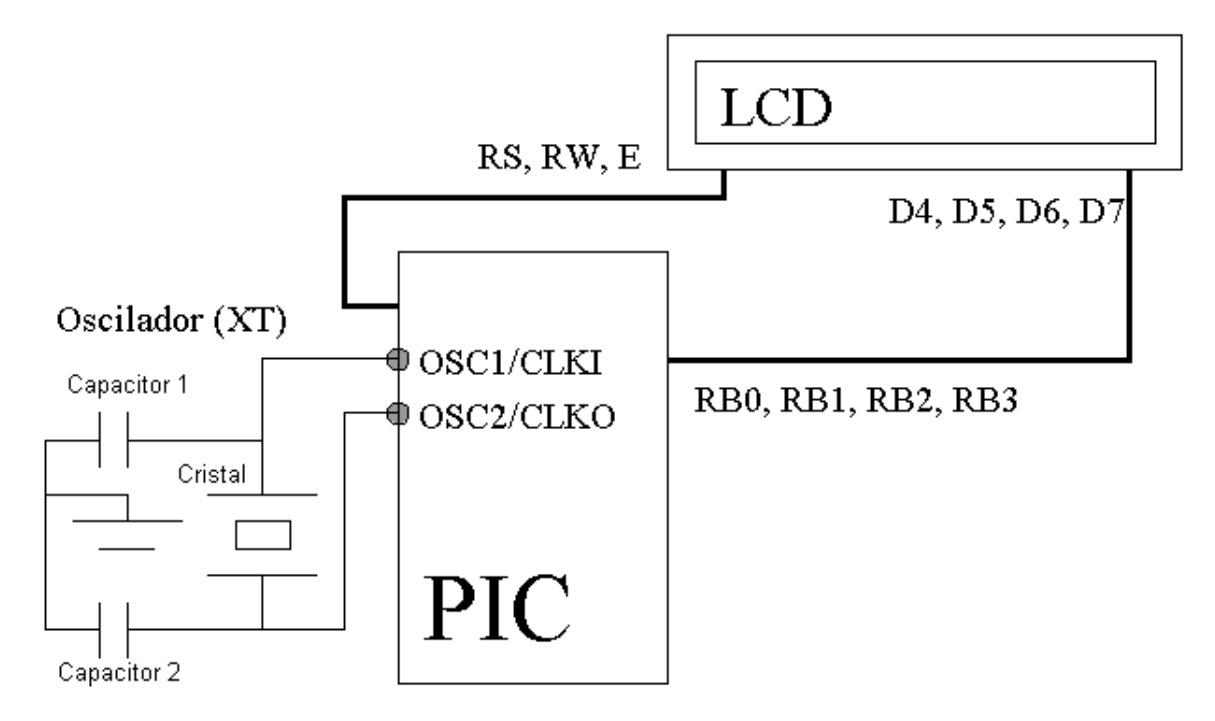

Figura 24: Montagem do LCD conectado ao PIC

#### 4.3.3 Medição e Cálculo da Potência

Como já foi mencionado, o wattímetro realiza medições da corrente e da tensão em todo instante. Isso é necessário, pois quanto menor o intervalo entre uma discretização (ou digitalização) e a outra, mais os valores obtidos se aproximam do valor analógico real. Para garantir que a coleta dos valores ocorram o tempo todo, a rotina de conversão e armazenamento dos valores, foram inseridas na rotina de tratamento da interrupção por fim da contagem do Tmr0. Portanto, se a cada interrupção é feita um par de conversões, são realizadas  $153 * 2$  conversões por segundo, ou seja a taxa de amostragem de  $1/153$ para cada grandeza se mostrou muito satisfatória nas simulações realizadas com o segundo programa.

A figura 25 mostra o diagrama de blocos da rotina de interrupção por fim de contagem do Tmr0. Todo vez que ocorre uma interrupção devido o fim da contagem do Tmr0, além da rotina de controle do tempo descrito na seção 4.2, a rotina realizada duas conversões, uma do valor indireto da tensão e outra do valor indireto da corrente. Os valores da conversão são guardado em dois registradores especiais, já que os registradores do PIC têm 8 bits e o ADC apresenta seus resultados com 10 bits. Nessa mesma rotina, após as duas conversões, esses valores são ajustados e armazenados em uma variável. Nessa variável está armazenado um valor de tensão (que representa a tensão ou a corrente na carga) que foi coletado na conversão. Como a conversão apresenta o resultado em 10 bits, quando o valor medido está igual a referência positiva, esse resultado será 1024, que representa 10V. Quando a tensão coletado for igual a referência negativa, esse resultado será  $0$ , ou  $0V$ , quando for 5V, esse resultado será 512. Outro detalhe presente no ajuste do valor, é que o antes do sinal chegar no canal analógico do PIC, o sinal é somado a uma tensão contínua, para que o sinal a ser coletado seja todo positivo, apesar de variante. Como a tens˜ao negativa é 0V, a resposta para a conversão de um valor negativo de tensão seria 0. Para que n˜ao seja preciso adicionar essa tens˜ao cont´ınua positiva, como alternativa, pode-se usar como referência negativa um valor negativo de tensão ao invés de 0V. Para manter a linearidade dos valores, seria preciso usar um fonte simétrica, como por exemplo 5V e -5V. Para ajustar o valor medido, usa-se a seguinte expressão: tresul = resultado∗REF/103− CONTINUA, onde tresul é o valor da tensão que é coletada, resultado é o resultado vindo do ADC,  $REF$  é o valor da referência positiva. É possível usar a formula devido a proporção do ADC, por exemplo, cada unidade do resultado significa  $REF/1024V$ . Por exemplo, se o resultado da conversão for 1024, teremos  $1024 * 10/1024$  que é 10V. Na rotina do wattímetro digital, é usado 103 ao invés de 1024, para que o resultado apresente uma casa decimal de precisão. Como o programa trabalha com variáveis do tipo inteiro, não é possível ter casas decimais, por isso o valor é multiplicado por 10.

Depois das duas conversões, e os devidos ajustes com os valores, o programa deve armazenar esses valores. Como foi visto na seção 3.2, tendo o sinal da tensão e da corrente ao longo do tempo, é possível determinar o valor efivaz (RMS) da tensão e o valor eficaz da corrente, assim como a potência média. Com os valores eficazes é possível determinar a potência aparente. Com os valores da potência aparente e média em mãos é possível calcular o fator de potência.

As definições mostrada na seção 3.2 apresentam integrais, e no algoritmo do segundo programa, as integrais são resolvidas usando soma, isto é, ao invés de integrar o sinal coletado, a rotina soma os valores. Para calcular o potência média, a cada interrupção por fim da contagem de Tmr0, multiplica os valor obtido do canal da tens˜ao pelo valor obtido do canal da corrente e soma a uma variável que é o acumulo dos resultados anteriores. Existem três variáveis de acumulo de resultados, uma que é para a potência média, outra para o tens˜ao eficaz e mais outra para a corrente eficaz. Para corrente e tens˜ao, os valores

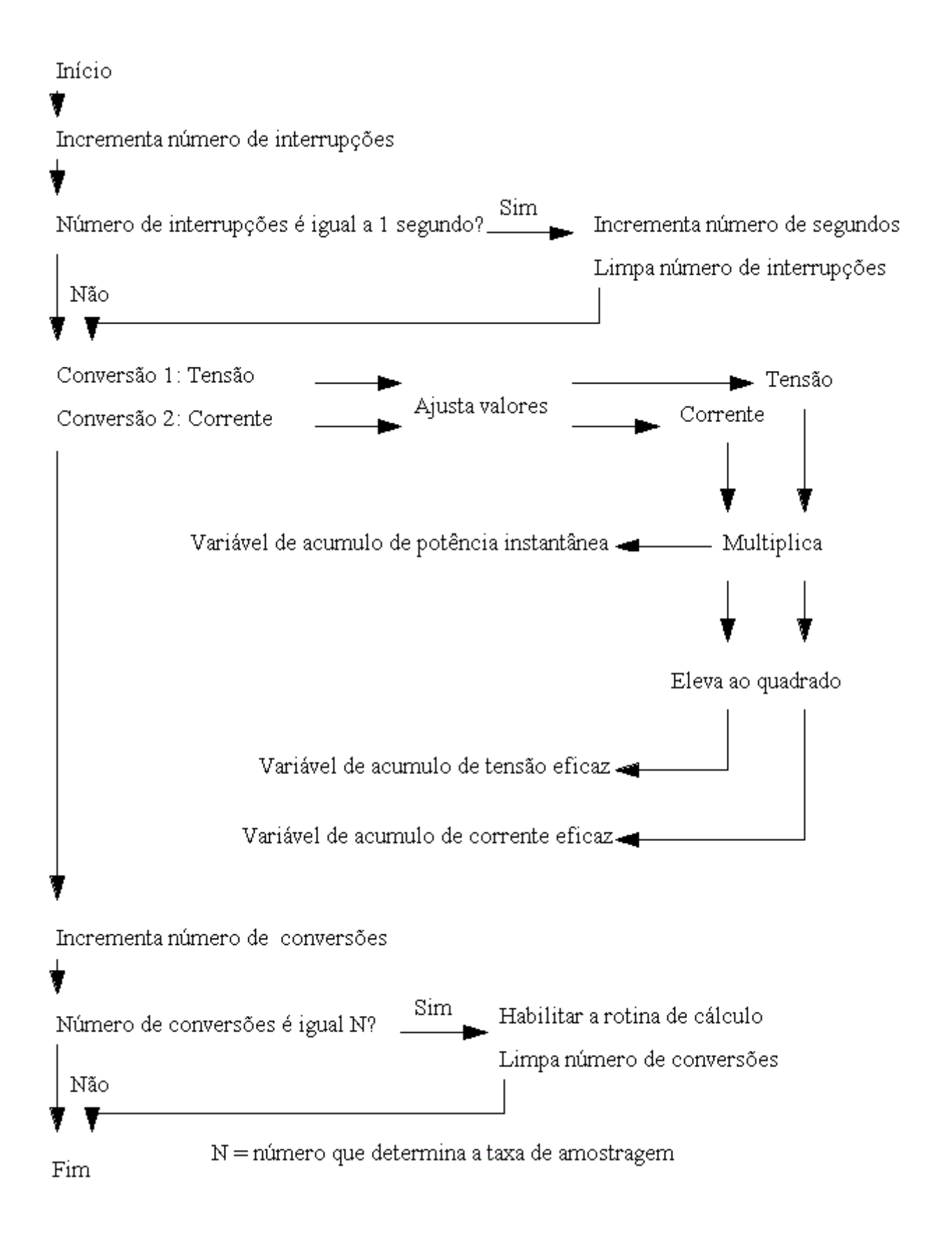

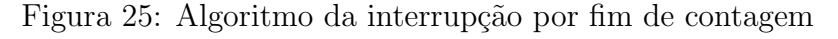

acumulados s˜ao os valores obtidos por cada canal ao quadrado.

Quando ocorrem um determinado número de coleta de valores, a rotina indica que os valores podem ser calculados. Por exemplo, quando ocorrem 300 medidas, a rotina indica que os valores podem ser calculados ajustando uma variável de controle. A rotina de cálculo está presente em cada rotina de loop<sup>3</sup> responsável por alguma mostra de resultado. O loop que mostra as horas por exemplo, contém a rotina de cálculo, rotina esta que fica aguardando que ocorram todas as medidas definidas, como 300 por exemplo. Sendo assim, quando a rotina de interrupção terminar e já ocorreram todas as medidas, o programa volta para onde estava, voltando para algum loop (como mostrado na figura 23), e esse loop também chamará a rotina de cálculo dos valores.

Na rotina de cálculo, os valores acumulados são dividos pela quantidade de medidas que ocorreram, no exemplo 300. Para o cálculo da potência ativa, essa divisão já é o bastante, pois a potˆencia ativa ´e a m´edia das potˆencias instantˆaneas. Para os valores acumulados de tensão e corrente, depois de ser dividido pelo número de medidas, é retirada a raiz quadrada desse número, e assim, obtém-se o valor eficaz. Com os valores eficazes e a potência média, calcula-se o resto dos valores. A potência aparente é a multiplicação do valor da tensão eficaz pelo valor da corrente eficaz e o fator de potência é a divisão da potência média pela aparente. Para o cálculo do fator de potência, a potência média é multiplicada por 100, pois o programa trabalha com variáveis do tipo inteira, não permitindo assim casas decimais, então o fator de potência apresentado como 90 é na verdade 0, 90.

Para o cálculo de consumo, e registrado o intervalo de tempo de um cálculo até o pr´oximo. Esse tempo ´e multiplicado pela potˆencia ativa obtendo assim o consumo de energia ativa nesse intervalo de tempo. Como o consumo é acumulativo ao longo do tempo, o valor do consumo é armazenado (e acumulado) em uma variável. Esse primeiro valor de consumo está em  $Ws$ , entretanto, as companhias de energia elétrica, tarifam o  $KWh$ . Por isso, existe outra variável acumulativa, quando quando a primeira variável atinge o valor de  $3600000Ws$ , essa segunda é incrementada de uma unidade, pois  $3600000W * s = 1KWh.$ 

Uma função extra pode ser adicionada no wattímetro digital se o preço da tarifa cobrado pela companhia de energia pelo KW h for conhecido, basta multiplicar o valor cobrado pelo montante dessa última variável acumulativa.

<sup>&</sup>lt;sup>3</sup>Dentro do loop principal do programa, existe outros loop intermediários, quais cada um tem sua função.

#### 4.3.4 Obtenção dos Valores Indiretos

As entradas analógica do PIC não permitem valores muito altos de tensão, permitindo valores máximos em torno de 10V (MICROCHIP, 2001). Portanto, para a coleta dos valores de tensão, esse valor não deve ultrapassar esse valor. Para que isso seja possível, é necessário usar algum método em que a tensão medida seja algum valor proporcional ao valor que realmente se queira medir, porém não ultrapassando o valor de 10V. A tensão que é entregue nos ambientes residenciais pela companhia de energia, em algumas regiões, tem o valor de pico de 180V (127V eficaz). A tensão é uma onde senoidal que varia de  $+180$  até  $-180$ . Para que possa ser usado no wattímetro digital seria necessário que variasse de  $+5V$  até -5V. Como as referências no PIC para o wattímetro digital são  $10V \text{ e } 0V$ , um sinal contínuo de 5V é somado ao valor da tensão. Portanto, a tensão a ser medida após passar pelo circuito abaixador de tensão e pelo somador da componente contínua, varia de 10V a 0V, condizendo com as referências adotadas no wattímetro.

Para somar um componente contínua, o sinal vindo do circuito abaixador é injetado em um outro circuito, o somador. Esse circuito somador recebe ent˜ao dois sinais, o sinal a ser medido e uma componente contínua de 5V. A figura 26 mostra o circuito somador.

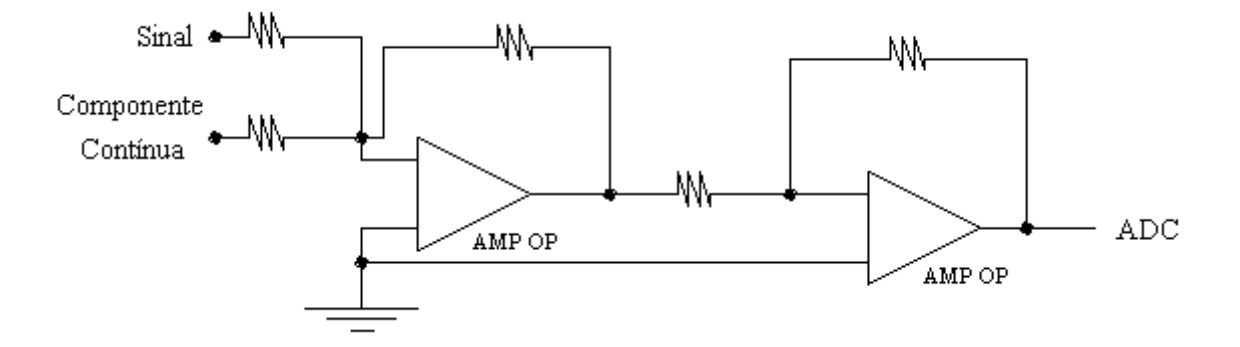

Figura 26: Circuito somador

Porém, antes das grandezas serem inseridas no circuito somador, para que possam ter valores variante no tempo porém sempre positivos, elas devem ser ajustadas para valores entre 5V e -5V.

Para o sinal de tensão é necessário somente abaixar o valor. As figuras 27 e 28 mostrando duas maneiras de fazer isso.

A figura 27 mostra um método em que a tensão é obtida através de divisão de tensão entre dois resistores. Dois resistores de potência, um com valor muito alto e outro com valor baixo, são colocados em paralelo com a carga, e o conversor amostra a tensão no

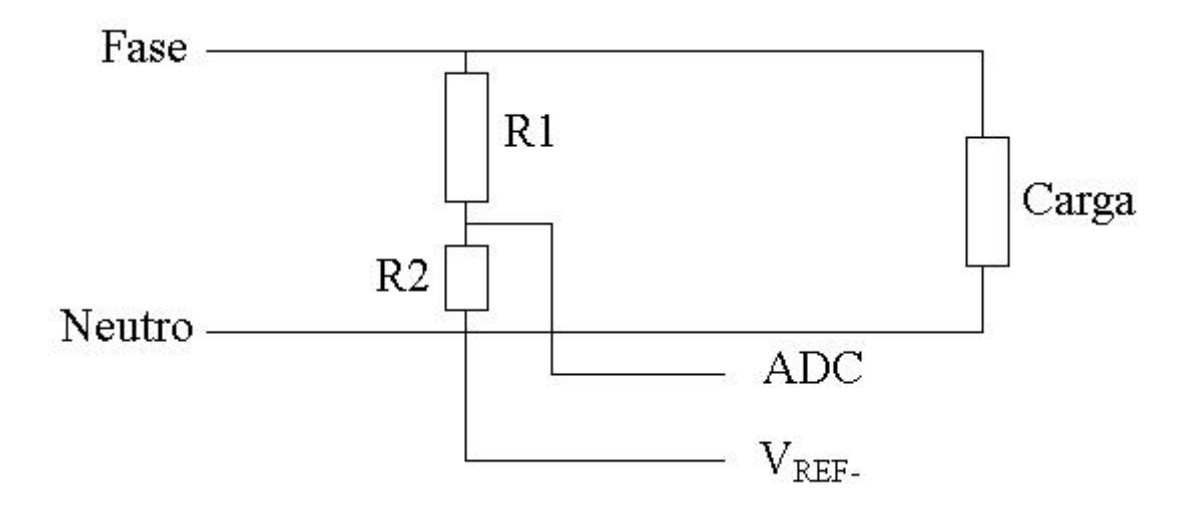

Figura 27: Circuito de obtenção da tensão acoplado

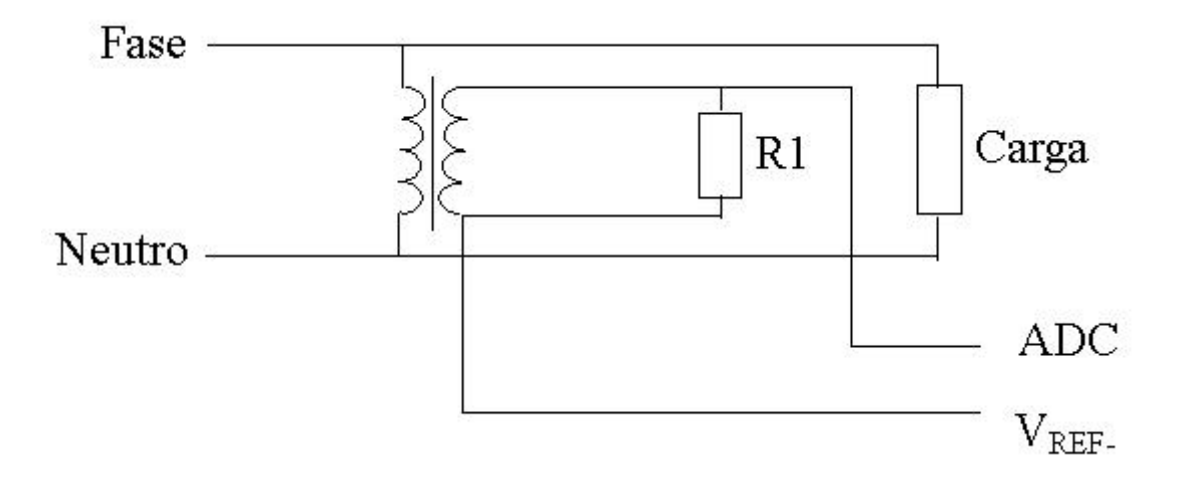

Figura 28: Circuito de obtenção da tensão desacoplado

resistor de valor baixo, e usando um cálculo simples é possível obter a tensão na carga. É fácil notar que (sendo que  $V_{R2}$  é a tensão em  $R2$  que o ADC irá medir):

$$
V_{carga} = \frac{R1 + R2}{R2} V_{ADC}
$$
\n
$$
\tag{4.1}
$$

Esse tipo de circuito não é muito adequado, pois está diretamente conectado (acoplado) ao PIC, qualquer excesso de corrente que fluir para o PIC pode danificá-lo. Apesar do circuito mostrado na figura 28 ser um pouco mais caro é ocupar mais espaço, é mais aconselh´avel para a montagem. Entretanto, para o segundo programa, n˜ao importa qual método é usado para obtenção da tensão proporcional da carga, o seu funcionamento  $\acute{e}$  mantido, o programa tem características generalistas. O circuito desacoplado usa um

transformador de tensão, abaixando o seu valor e assim podendo ser medido diretamente pelo PIC. Esse valor de tensão também será um valor proporcional ao valor de tensão na carga. O resistor  $R1$  está presente para que a malha do circuito seja fechada. Para esse circuito, o valor da tensão na carga será:

$$
V_{carga} = \alpha V_{ADC} \tag{4.2}
$$

Nesse equação  $\alpha$  é a relação de transformação do transformador, isto é, é a divisão do número de espiras do enrolamento no primário pelo número de espiras do enrolamento do secundário (JOHSON; JOHSON; HILBURN, 1994) e $V_{ADC}$ é a tensão na resistência  $V_{R1}.$ 

O PIC também precisa de um fonte, porém de 5V e contínua. O circuito que abaixa a tensão é usado também para suprir a fonte de alimentação do PIC. Como a tensão já está com pico de 5V, é só acrescentar a retificação para se tornar um tensão contínua. Assim pode ser usado para alimentar o PIC, ser a componente contínua que é usado no circuito somador, e a potência consumida, que é muito pouco, pelo PIC já fica inclusa nos cálculos do programa.

Para medir o valor da corrente, o processo é semelhante ao da tensão. Entretanto, o ADC só mede sinais de tensão, então para obter corrente é necessário obter um valor de tensão que é proporcional ao valor da corrente.

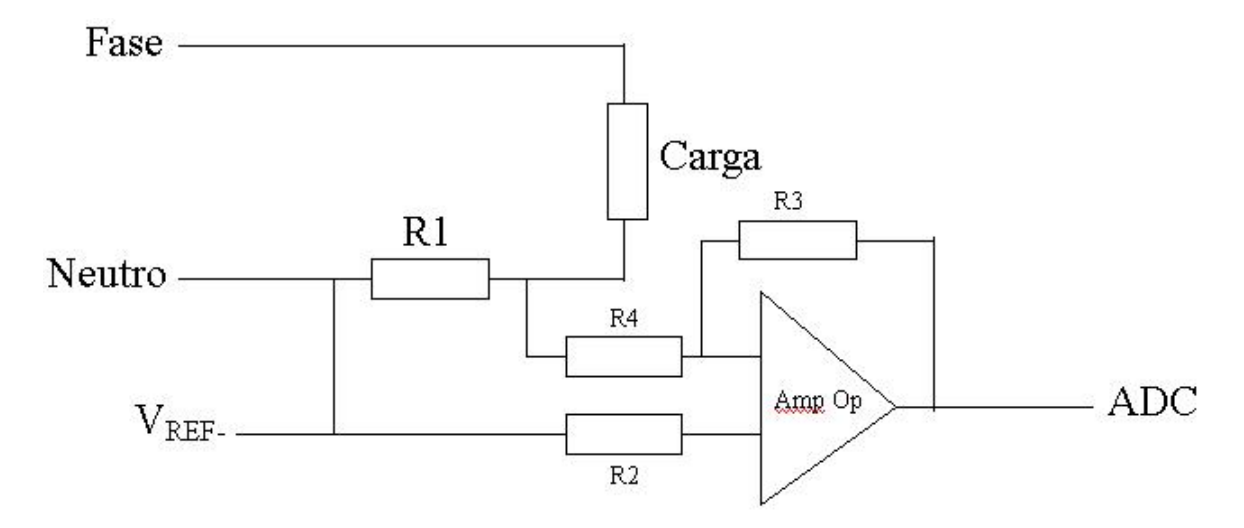

Figura 29: Circuito de obtenção da corrente acoplado

A figura 29 mostra um circuito em que uma resistência de valor muito baixo é colocado em série com a carga. Como a resistência tem o valor muito baixo, praticamente não consume energia. Juntamente com esse resistência em série, é colocado um amplificador

operacional com a intuito de amplificar o valor da tens˜ao no resistor em s´erie, como se trata de uma resistência muito baixa, o valor da tensão nessa resistência será muito baixo também. Sendo  $V_{ADC}$  o valor amostrado no ADC na saída do amplificador operacional, o valor da corrente será:

$$
I_{carga} = \frac{R4}{R3 * R1} V_{ADC}
$$
\n
$$
\tag{4.3}
$$

Como no caso da obtenção da tensão, não é aconselhável conectar o circuito da carga diretamente ao PIC. O circuito da figura 30 também usa um transformador para obtenção do valor de tens˜ao proporcional a corrente. Diferentemente do circuito para tens˜ao desacoplado, no da corrente o transformado é ligado em série. Portanto a corrente que circula no secundário do transformador é proporcional a corrente que alimenta a carga Então o valor da corrente na carga será (sabendo que  $V_{ADC}$  é a tensão amostrado pelo ADC em  $R1$  e  $\alpha$  é a relação de transformação, como descrita anteriormente):

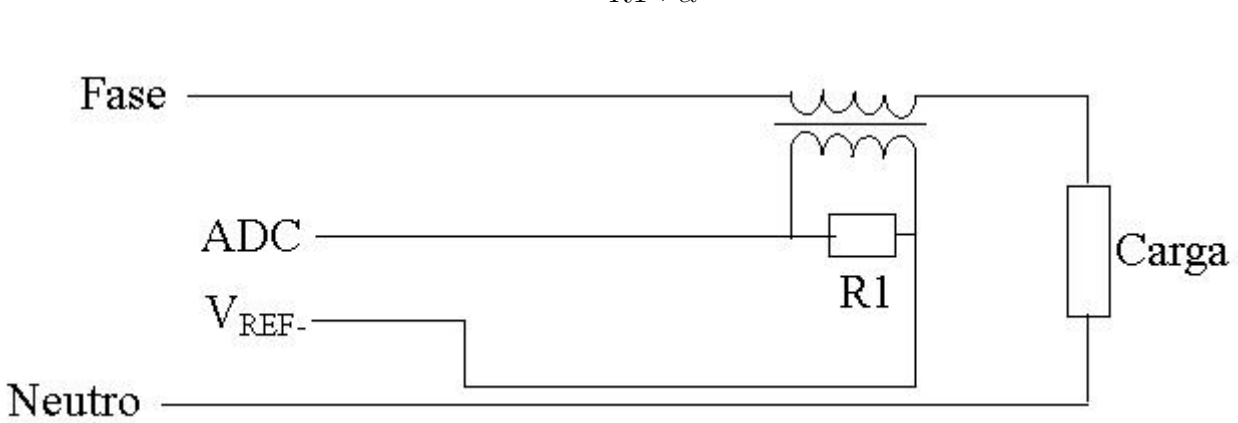

$$
I_{carga} = \frac{V_{ADC}}{R1 * \alpha} \tag{4.4}
$$

Figura 30: Circuito de obtenção da corrente desacoplado

### 4.4 Interface do Wattímetro Digital

Algumas telas da execução do wattímetro digital. Como pode ser notado nas figuras o LCD está com 2 linhas, na primeira linha ficam as informações que o usuário necessita para interagir com o instrumento e na segunda linha está indicado as funções dos botões. A interface do programa é bem sugestiva e de fácil utilização.

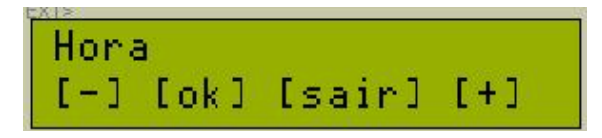

Figura 31: Tela do menu principal, acesso a função "horas"

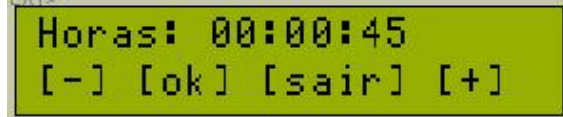

Figura 32: Tela que mostra o tempo decorrido

Figura 33: Tela do menu principal, acesso a função "Mostrar Medidas"

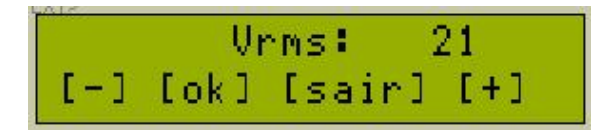

Figura 34: Um exemplo de exibição de resultados, Tensão RMS

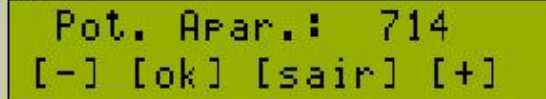

Figura 35: Um exemplo de exibição de resultados, Potência Aparente

|            | Irms:       |  |
|------------|-------------|--|
| <b>AND</b> | lok] [sair] |  |

Figura 36: Um exemplo de exibição de resultados, Corrente RMS

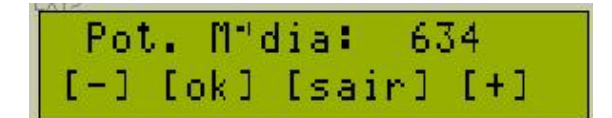

Figura 37: Um exemplo de exibição de resultados, Potência Média

| Fator Pot.: 90<br>[-1 [ok] [sair] [+1] |  |  |
|----------------------------------------|--|--|

Figura 38: Um exemplo de exibição de resultados, Fator de potência

### 5 Considerações Finais

### 5.1 Resultados e Conclusões

O segundo programa, que é o wattímetro digital, foi simulado no software Proteus. Nesse software é possível gerar sinais senoidais que simulam os valores proporcionais de tensão e corrente. No Proteus, foi montado o PIC como descrito na seção 4.3, esse montagem pode ser vista na figura 39.

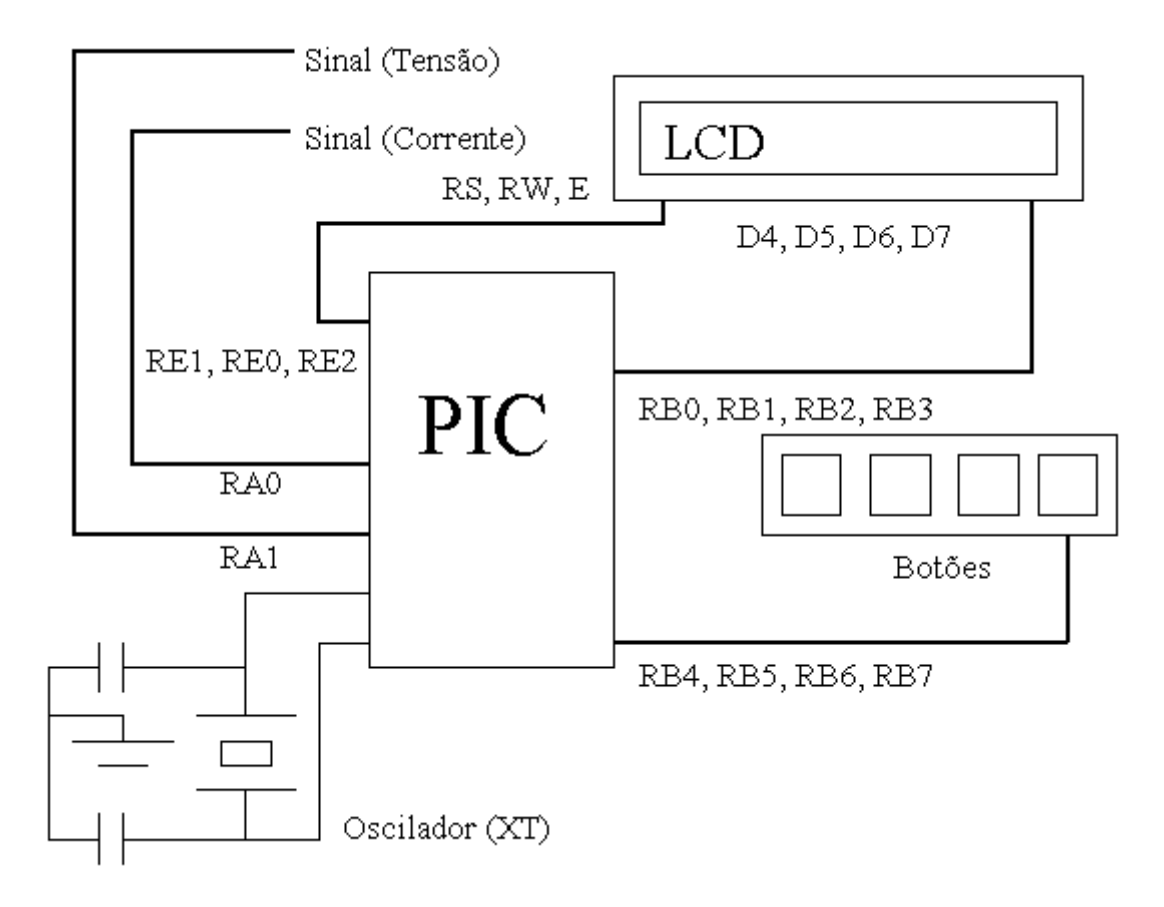

Figura 39: Esquema de montagem

Usando o gerador de sinal, foi injetado várias tipos de ondas nos canais analógicos (um canal para tens˜ao e outro para a corrente). Essas ondas foram injetadas na circuito somador, portanto esse sinal foi somado com a componente contínua 5V. Na simulação para valida¸c˜ao dos resultados, n˜ao foi utilizado o circuito que transformam os sinais da carga em valores proporcionais. No circuito somador, foram aplicadas onda de no máximo  $5V$  de amplitude. Foram utilizados os seguintes ângulos de defasagem:  $cos(0) = 1$ ,  $cos(30) = 0,866025404, cos(45) = 0,707106781 e cos(60) = 0,5.$  Os valores utilizados estão na tabela 4.

Utilizando esses valores, o wattímetro digital apresentou os resultados descrito na tabela 5. Esses resultados foram coletados fazendo uma leitura no LCD, conforme funcionamento do wattímetro já descrito anteriormente.

De acordo com os erros percentuais da tabela 6, o algoritmo tem o seu funcionamento bem constante e dentro do esperado. Observe que os valores aplicados no watt´ımetro digital para determinados n´ıveis de tens˜ao, sempre resultaram no mesmo valor calculado. Observe também que o erros percentuais da Potência média, da tensão RMS e da corrente RMS são sempre os mesmo. Esse comportamento já era esperado, pois no PIC, a sucessão de instruções é muito bem definida, assim como o controle do tempo e as conversões analógicas digitais, sendo assim, o funcionamento do wattímetro é bastante regular. Esses valores baixos dos erros, demonstram que o algoritmo de cálculo dos valores, funcionam muito bem, se aproximando bastante do valor real. Esses resultados bem próximos ocorreram mesmo o algoritmo usando variáveis do tipo int (inteira) (detalhes em (DEITEL; DEITEL, 2001)). O problema desse tipo de variável, é quando se divide algum valor por outro, a resposta também é um valor inteiro, então as casas decimais s˜ao truncadas, isto ´e, descartadas. Por exemplo, se a divis˜ao resultar em 7, 8749, o valor armazenado na variável é 7, o programa usa esse valor mal aproximado no restante dos cálculos. Esse comportamento da divisão de valores do tipo int, faz com que os valores tenham aproximações grotescas. Devido a esse tipo de aproximação, o algoritmo, trabalha com os valores multiplicado por 10, dessa maneira, a unidade do valor é na verdade a primeira cada decimal.

O compilador PICC, fornece outros tipos de variáveis, como por exemplo, o tipo float, que armazena valores n˜ao inteiros (valores ponto flutuante(DEITEL; DEITEL, 2001)(HI-TECH, 2005)). Porém na ULA do PIC só contém instruções para números inteiros de 8 bits. Quando é usado uma variável não inteira, o compilador gera um código que realiza diversas instruções no PIC para efetuar algum cálculo com esse tipo de variável. Portanto, o uso desse tipo de variável é muito custoso para o PIC. Em simulações foi possível notar, que quando esse tipo de variável é usado, muitas instruções são realizadas, atrasando as

| Tensão           | Corrente         | Tensão      | Corrente    | Fator        | Potência       | Potência         |
|------------------|------------------|-------------|-------------|--------------|----------------|------------------|
| Máxima           | Máxima           | <b>RMS</b>  | <b>RMS</b>  | de potência  | Ativa          | Aparente         |
| $\mathbf{1}$     | 1                | 0,707106781 | 0,707106781 | 1            | 0,5            | 0,5              |
| $\sqrt{2}$       | $\overline{2}$   | 1,414213562 | 1,414213562 | $\mathbf{1}$ | $\overline{2}$ | $\overline{2}$   |
| 3                | 3                | 2,121320344 | 2,121320344 | $\mathbf{1}$ | 4,5            | 4,5              |
| $\overline{4}$   | $\overline{4}$   | 2,828427125 | 2,828427125 | $\mathbf{1}$ | $8\,$          | 8                |
| $\overline{5}$   | $\overline{5}$   | 3,535533906 | 3,535533906 | $\mathbf{1}$ | 12,5           | 12,5             |
| 3                | 1                | 2,121320344 | 0,707106781 | $\mathbf{1}$ | 1,5            | 1,5              |
| $\overline{5}$   | 1                | 3,535533906 | 0,707106781 | $\mathbf{1}$ | 2,5            | $2,\!5$          |
| 3                | $\overline{2}$   | 2,121320344 | 1,414213562 | $\mathbf{1}$ | 3              | 3                |
| $\overline{4}$   | $\overline{2}$   | 2,828427125 | 1,414213562 | $\mathbf{1}$ | 4              | $\overline{4}$   |
| 1                | $\mathbf 1$      | 0,707106781 | 0,707106781 | 0,866025404  | 0,433012702    | 0,5              |
| $\overline{2}$   | $\overline{2}$   | 1,414213562 | 1,414213562 | 0,866025404  | 1,732050808    | $\overline{2}$   |
| 3                | 3                | 2,121320344 | 2,121320344 | 0,866025404  | 3,897114317    | 4,5              |
| 4                | $\overline{4}$   | 2,828427125 | 2,828427125 | 0,866025404  | 6,92820323     | 8                |
| $\overline{5}$   | $\overline{5}$   | 3,535533906 | 3,535533906 | 0,866025404  | 10,82531755    | 12,5             |
| 3                | $\mathbf 1$      | 2,121320344 | 0,707106781 | 0,866025404  | 1,299038106    | 1,5              |
| $\overline{5}$   | $\mathbf 1$      | 3,535533906 | 0,707106781 | 0,866025404  | 2,165063509    | $2,\!5$          |
| 3                | $\overline{2}$   | 2,121320344 | 1,414213562 | 0,866025404  | 2,598076211    | 3                |
| $\overline{4}$   | $\overline{2}$   | 2,828427125 | 1,414213562 | 0,866025404  | 3,464101615    | $\overline{4}$   |
| $\mathbf 1$      | $\mathbf 1$      | 0,707106781 | 0,707106781 | 0,707106781  | 0,353553391    | 0,5              |
| $\overline{2}$   | $\overline{2}$   | 1,414213562 | 1,414213562 | 0,707106781  | 1,414213562    | $\overline{2}$   |
| 3                | 3                | 2,121320344 | 2,121320344 | 0,707106781  | 3,181980515    | 4,5              |
| 4                | $\overline{4}$   | 2,828427125 | 2,828427125 | 0,707106781  | 5,656854249    | 8                |
| $\overline{5}$   | $\overline{5}$   | 3,535533906 | 3,535533906 | 0,707106781  | 8,838834765    | 12,5             |
| 3                | $\mathbf 1$      | 2,121320344 | 0,707106781 | 0,707106781  | 1,060660172    | 1,5              |
| $\overline{5}$   | $\mathbf 1$      | 3,535533906 | 0,707106781 | 0,707106781  | 1,767766953    | 2,5              |
| 3                | $\overline{2}$   | 2,121320344 | 1,414213562 | 0,707106781  | 2,121320344    | $\boldsymbol{3}$ |
| 4                | $\overline{2}$   | 2,828427125 | 1,414213562 | 0,707106781  | 2,828427125    | $\overline{4}$   |
| 1                | $\mathbf 1$      | 0,707106781 | 0,707106781 | 0,5          | 0,25           | 0,5              |
| $\overline{2}$   | $\overline{2}$   | 1,414213562 | 1,414213562 | 0,5          | 1              | $\overline{2}$   |
| $\mathfrak{Z}$   | $\sqrt{3}$       | 2,121320344 | 2,121320344 | 0,5          | 2,25           | 4,5              |
| $\overline{4}$   | $\overline{4}$   | 2,828427125 | 2,828427125 | 0,5          | $\overline{4}$ | 8                |
| $\bf 5$          | $\bf 5$          | 3,535533906 | 3,535533906 | 0,5          | 6,25           | 12,5             |
| $\sqrt{3}$       | 1                | 2,121320344 | 0,707106781 | 0,5          | 0,75           | 1,5              |
| $\bf 5$          | $\mathbf 1$      | 3,535533906 | 0,707106781 | 0,5          | 1,25           | $2,\!5$          |
| $\boldsymbol{3}$ | $\overline{2}$   | 2,121320344 | 1,414213562 | 0,5          | 1,5            | 3                |
| $\overline{4}$   | $\boldsymbol{2}$ | 2,828427125 | 1,414213562 | 0,5          | $\sqrt{2}$     | $\,4\,$          |

Tabela 4: Valores utilizados para verificação do algoritmo do programa

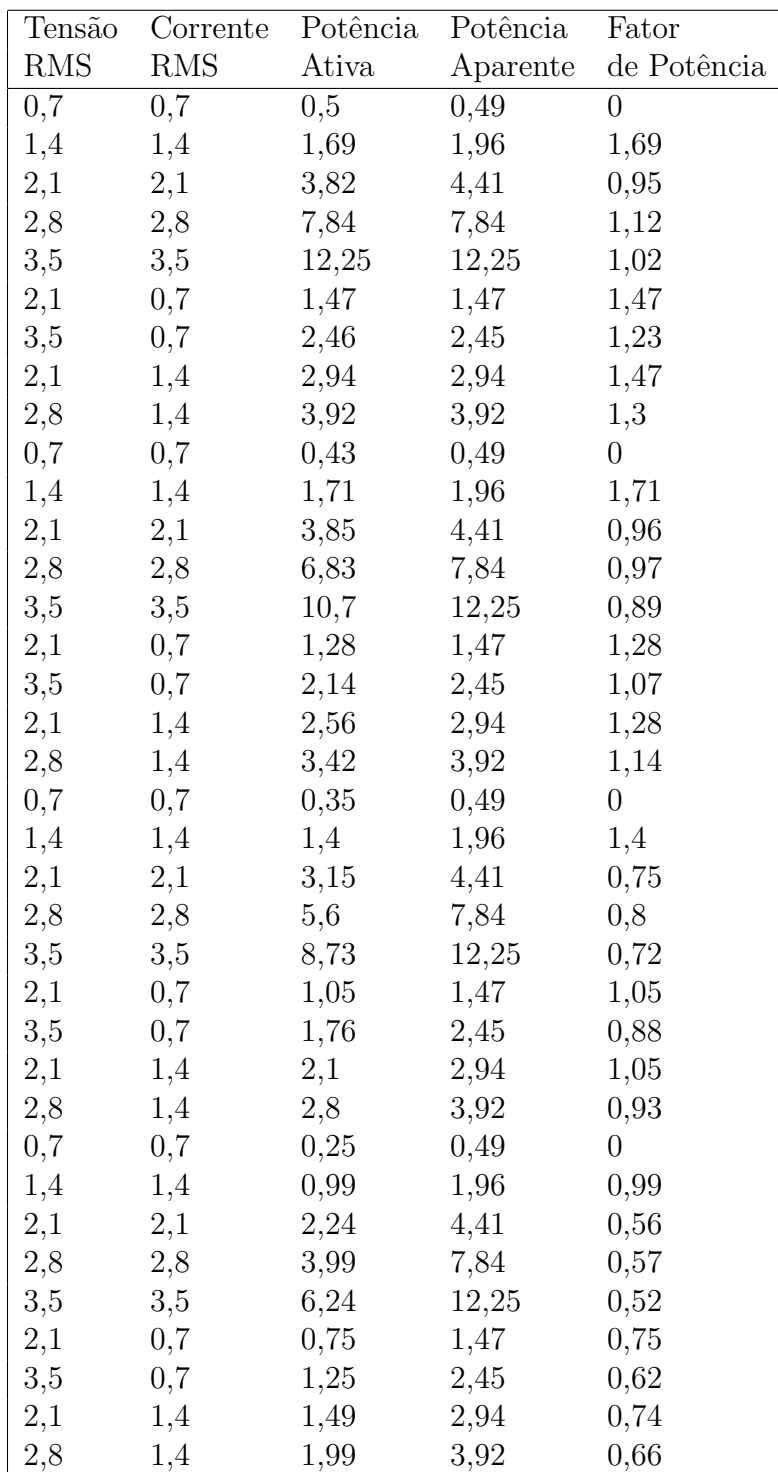

Tabela 5: Valores lidos no wattímetro digital  $\,$ 

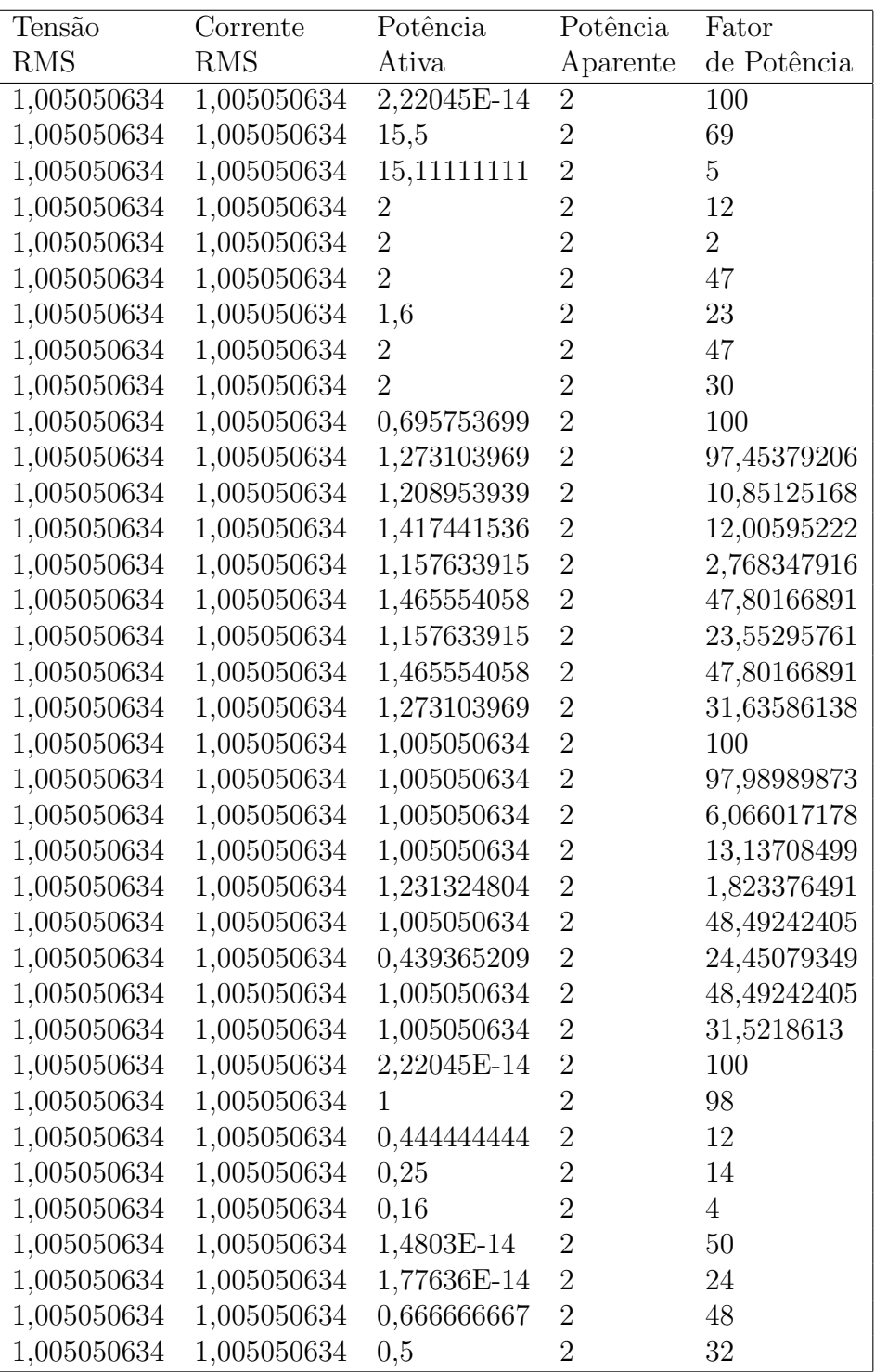

Tabela 6: Erros percentuais dos valores medidos

outras rotinas e prejudicando os cálculos e a marcação do tempo.

A tabela 6 também mostra que o programa do PIC para o wattímetro digital não consegue calcular o fator de potência. Esse problema é causado pelo problema de arredondamento das variáveis do tipo inteira. O fator de potência são valores compreendidos entre 0 e 1. Portanto, para o fator de potência é necessário casas decimais, pelo menos duas. Porém com variáveis inteiras isso não é possível, e para contornar esse problema foi utilizada a mesma técnica para os outros valores descritos anteriormente. Antes de dividir a potência média pela potência aparente, a rotina de cálculo divide a potência aparente por 100, assim, o valor resultante seria o fator de potência multiplicado por 100. A unidade e a dezena seriam as casas decimais. Porém essa técnica não funcionou para o fator de potência, principalmente quando as potências têm seus valores baixos. Quando um valor de potência é divido por 100, o arredondamento prejudica o cálculo, já que as potências têm os valores próximos. Devido a essa fato, o fator de potência apresenta resultados próximo do coerente, mas ainda muito ruim, só para valores de potência alto. Uma alternativa seria multiplicar a potência média por 100, ao invés de dividir a potência aparente por esse fator, mas isso também não funcionou, pois para valores altos de potência, quando multiplicado por 100, o valor ultrapassa o valor máximo da variável inteira (os valores limite das variáveis estão mostrados no manual do compilador (HI-TECH, 2005)).

### 5.2 Proposta de Continuidade

O watt´ımetro n˜ao foi totalmente completado, muitas outras funcionalidades ainda podem ser adicionadas. Antes de novas funcionalidades, o próximo passo é elaborar uma nova rotina para o cálculo de fator de potência. O wattímetro digital tendo o cálculo do fator de potência funcionando bem, ele pode ser aplicado a ambientes industriais também, como era previsto. Uma tentativa para a correção da rotina do cálculo do fator de potência  $\acute{e}$  a utilização de variáveis do tipo **float**. Entretanto, esse tipo de variável é simulada no PIC, isto é, são usadas variáveis do tipo int para exercer a mesma função de uma variável float, e sendo assim muito custoso para o PIC. Para contornar esse problema, pode-se usar vers˜ao do PIC com 16 bits.

Algumas outras funcionalidades para o wattímetro podem ser adicionadas, como por exemplo algum tipo de alarme. Configurado pelo usuário, quando o consumo atingir algum valor, um alarme destacaria essa informação para o usuário. O alarme também pode ser usado para informar uma queda muito grande da tens˜ao, entre outras coisas.

Também seria interessante, inserir a rotina de gravação de dados na memória não vol´atil do PIC. Assim, quando o aparelho que estiver sendo monitorado for desligado, o wattímetro digital poderá ser desligado também. Da maneira em que o wattímetro está, quando é desligado, todos os valores os quais ele calculou são perdidos.

Aproveitando-se da interface serial de comunicação que o PIC apresenta, pode se incluir no PIC, uma modo de sincronização de dados com um computador. Assim, os valores medidos pelo wattímetro, poderiam ser armazenados no computador, pois talvez seja interessante estudar esses valores ou simplesmente guardá-los, e algumas configurações do wattímetro ou atualizações do programa principal poderiam ser feitas por intermédio do computador.

Por suas rotinas possuírem características que permitem sua aplicação a qualquer tipo de circuitos (cargas), alguns pequenas alterações no programa principal, o enfoque do wattímetro poderá ser mudado. Como as tensões medidas são valores indiretos e proporcionais, o watt´ımetro digital tem aplica¸c˜oes tanto industriais como residenciais. Para uma aplicação residencial, é interessante que o usuário possa fornecer o valor do KWh para que o próprio wattímetro calcule a despesa com energia elétrica. Para uma aplicação industrial, quando a rotina de cálculo de fator de potência estiver funcionando de maneira satisfatória, um alarme poderá indicar que o fator de potência está prestes a atingir um valor não permitido. Esses exemplos mostram que algumas funções do wattímetro não têm os mesmo grau de interesse para todas as áreas, portanto, pequenas modificações no programa do wattímetro são necessárias. O wattímetro poderá ter vários modelos, sendo cada um específico para determinadas aplicações. Para implementações futuras, o caráter generalista do wattímetro deverá ser mantido.

## Referências

ANALOG Devices: Energy Measurement: Analog to Digital Converters. Abril 2006. Disponível em:  $\langle \text{http://www.analog.com}\rangle$ .

ARRAY Solutions - VFD. Abril 2006. Disponível em: <http://www.arraysolutions.com/Products/VFD.htm>.

BRAND Electronics - Digital Power Meters. Abril 2006. Disponível em: <http://www.brandelectronics.com/>.

CCS, Inc. - Product Overview. Abril 2006. Disponível em: <http://www.ccsinfo.com/content.php?page=compilers>.

 $CIRRUS$  logic -  $A/D$  Converters. Abril 2006. Disponível em: <http://www.cirrus.com/en/products/pro/techs/T1.html>.

DEITEL, H. M.; DEITEL, P. J. C++: Como programar. Terceira edição. Porto Alegre-RS: Bookman Companhia Editora, 2001.

ENERGIA, Potência e fator de potência. 2003. Apostila do Laboratório de Instalações Elétricas, Departamento de Engenharia de Energia e de Automação Elétricas. Disponível em: <http://www.pea.usp.br/apostilas/enepotfp.pdf>.

FEERSUM miSim DE - Microcontroller Simulator and Development Environment. Abril 2006. Disponível em: <http://www.feertech.com/misim/homepage.html>.

GPSIM. Abril 2006. Disponível em: <http://www.dattalo.com/gnupic/gpsim.html>.

HAMBURGO, U. de. HADES simulation framework. Abril 2006. Disponível em: <http://tech-www.informatik.uni-hamburg.de/applets/hades/html/>.

HI-TECH. HI-TECH PICC Lite Compiler. Austrália, September 2005. Disponível em:  $\langle \text{http://www.htsoft.com/}\rangle.$ 

JOHSON, D. E.; JOHSON, J. R.; HILBURN, J. L. Fundamentos de análise de circuitos elétricos. Quarta edição. Rio de Janeiro-RJ: LTC Editora, 1994.

LABCENTER Eletronics - Proteus Virtual System Modelling. Abril 2006. Disponível em: <http://www.labcenter.co.uk>.

MATEUS, V. Fator de Potência. Cuiabá-MT, Outubro 2001.

MATIC, N. The PIC Microcontroller. mikroEletronika, 2003. Disponível em: <http://www.mikroelektronika.co.yu/english/product/books/PICbook/picbook.htm>. MICROCHIP. PIC16F877 - 28/40 8-bit CMOS Flash. [S.l.], 2001. Disponível em: <http://www.microchip.com/>.

OSHON Soft - PIC Simulator IDE with Basic Compiler, Assembler, Disassembler and Debugger. Abril 2006. Disponível em: <http://www.oshonsoft.com/pic.html>.

PEREIRA, F. Microprocessadores PIC: Técnicas Avançadas. Terceira edição. São Paulo: Editora Érica, 2004.

SKILLTECH - Alicate Wattímetro para sistemas monofásicos e trifásicos. Abril 2006. Disponível em: <http://www.airflowbrasil.com.br/eletronicos/001.htm>.

SOUZA, D. J. *Desbravando o PIC*. Sexta edição. São Paulo-SP: Editora Érica, 2003. Ampliado e Atualizado PIC16F628A.